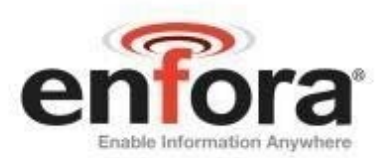

## **Integration Guide: EDG0408IG001**

# **Enfora Enabler IIIE-BGA Integration Guide**

Revision Draft

Enfora, Inc. www.enfora.com

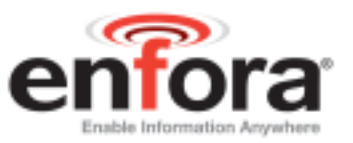

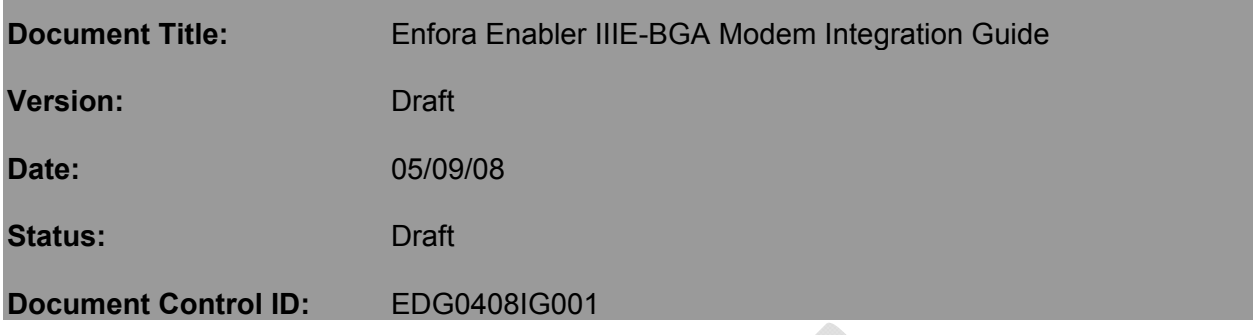

#### **General**

All efforts have been made to ensure the accuracy of material provided in this document at the time of release. However, the items described in this document are subject to continuous development and improvement. All specifications are subject to change without notice and do not represent a commitment on the part of Enfora, Inc. Enfora, Inc. will not be responsible for any loss or damages incurred related to the use of information contained in this document.

This product is not intended for use in life support appliances, devices or systems where a malfunction of the product can reasonably be expected to result in personal injury. Enfora, Inc. customers using, integrating, and/or selling this product for use in such applications do so at their own risk and agree to fully indemnify Enfora, Inc. for any damages resulting from illegal use or resale.

#### **Copyright**

Complying with all applicable copyright laws is the responsibility of the user. Without limiting the rights under copyright, no part of this document may be reproduced, stored in or introduced into a retrieval system, or transmitted in any form or by any means (electronic, mechanical, photocopying, recording or otherwise), or for any purpose, without the express written permission of Enfora, Inc.

Enfora may have patents, patent applications, trademarks, copyrights or other intellectual property rights covering subject matter in this document. Except as expressly provided in any written license agreement from Enfora, the furnishing of this document does not give you any license to these patents, trademarks, copyrights or other intellectual property.

©2002, 2003, 2004, 2005, 2006, 2007, 2008 Enfora, Inc. All rights reserved.

Enabler and Spider are either registered trademarks or trademarks of Enfora, Inc. in the United **States** 

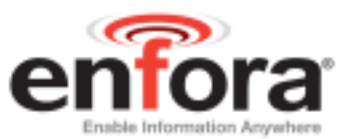

### **Table of Contents**

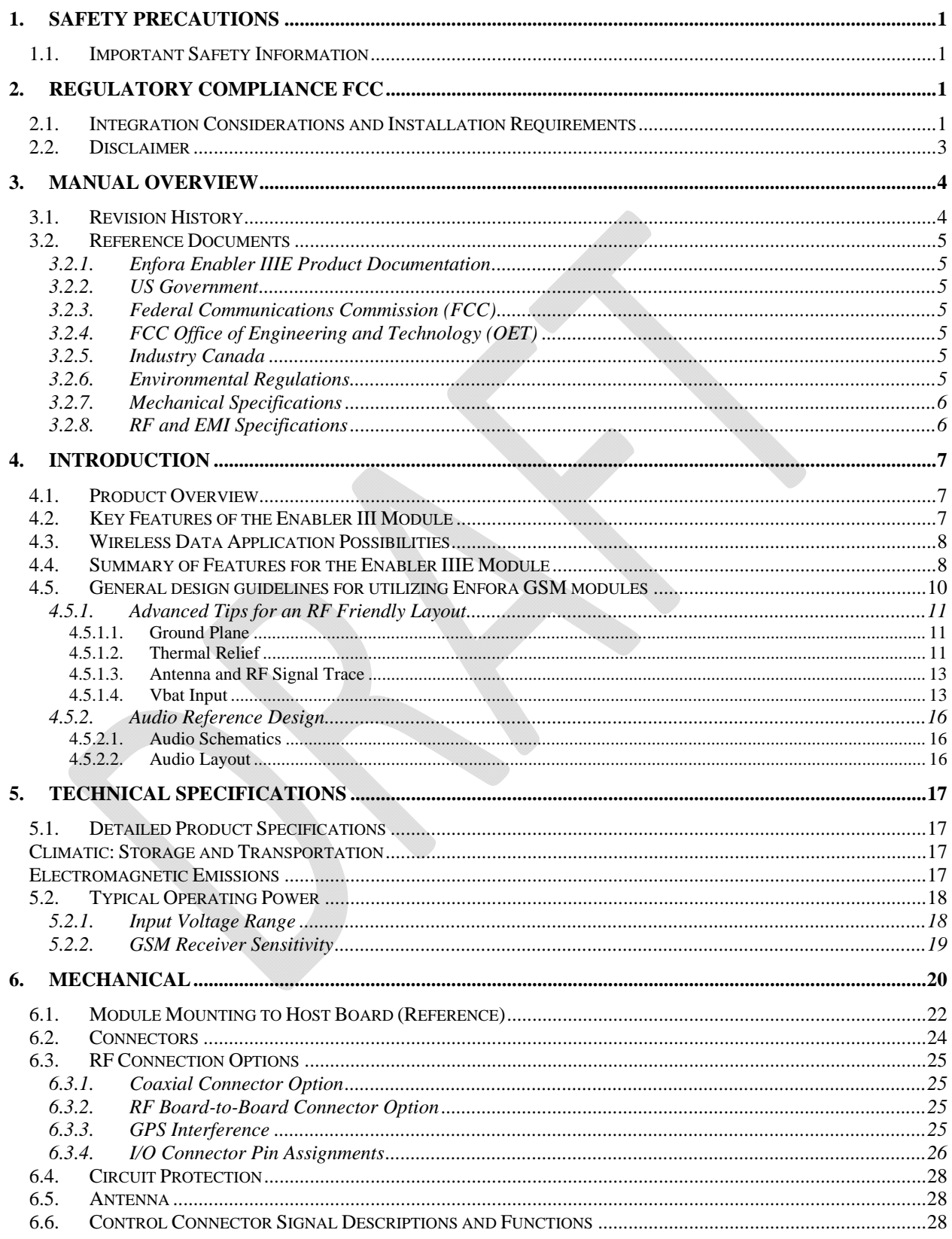

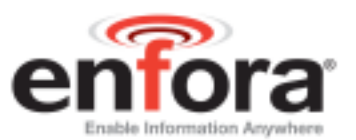

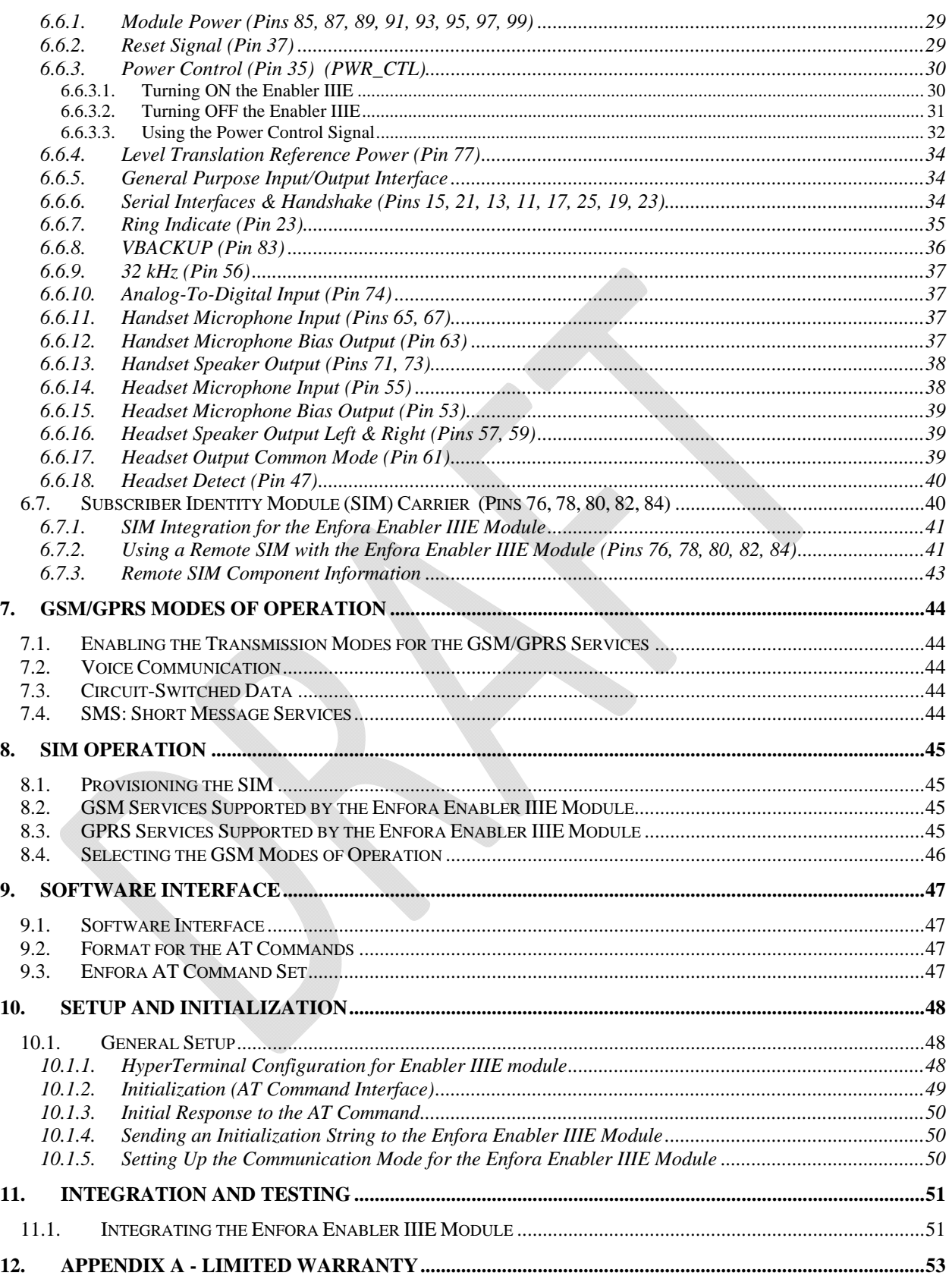

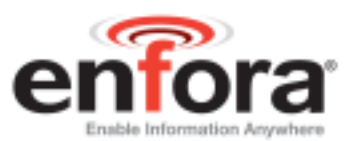

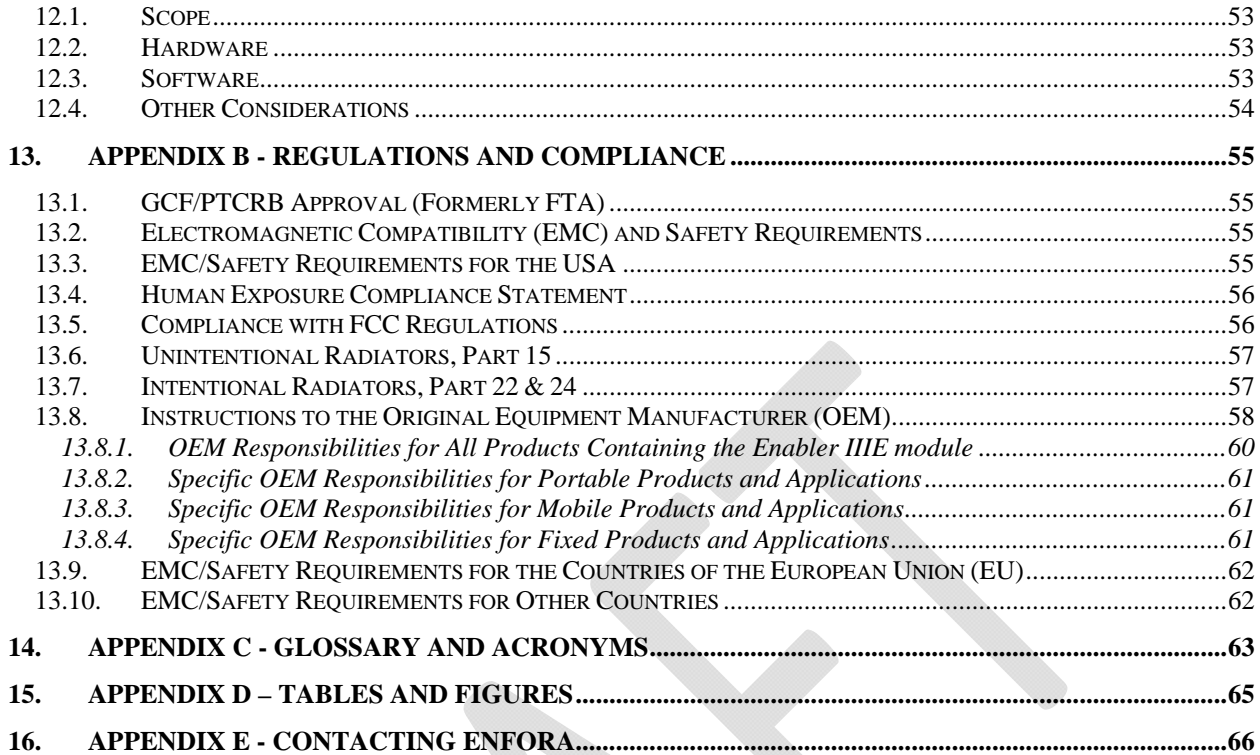

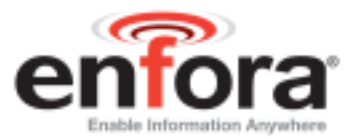

## 1. Safety Precautions

#### **1.1. Important Safety Information**

The following information applies to the devices described in this manual. Always observe all standard and accepted safety precautions and guidelines when handling any electrical device.

- Save this manual: it contains important safety information and operating instructions.
- Do not expose the Enfora Enabler IIIE product to open flames.
- Ensure that liquids do not spill onto the devices.
- Do not attempt to disassemble the product: Doing so will void the warranty. With the exception of the Subscriber Identification Module (SIM), this product does not contain consumer-serviceable components.

### 2. Regulatory Compliance FCC

#### **2.1. Integration Considerations and Installation Requirements**

The Enabler IIIE modem is designed for use in a variety of host units, "enabling" the host platform to perform wireless data communications. However, there are certain criteria relative to integrating the modem into a host platform such as a PC, laptop, handheld or PocketPC<sup>®</sup>, monitor and control unit, etc. that must be considered to ensure continued compliance with FCC compliance requirements.

- Operation is subject to the following two conditions: (1) this device may not cause interference, and (2) this device must accept any interference, including interference that may cause undesired operation of the device.
- In order to use the Enabler IIIE modem without additional FCC certification approvals, the installation must meet the following conditions:
	- Maximum RF output power and antenna gain to meet Maximum Permissible Exposure Requirements: GSM850 mode: Power at antenna port is +33 dBm, the maximum gain is 1.4 dBi. GSM1900 mode: Power at antenna port is 30 dBm, the maximum gain is 7.0 dBi.
	- If used in a "portable" application such as a handheld or body worn device with the antenna less than 20 cm (7.9 in.) from the human body when the device is operating, then the integrator is responsible for passing additional "as installed" testing and the device will require it's own FCC ID:
		- SAR (Specific Absorption Rate) testing, with results submitted to the FCC for approval prior to selling the integrated unit. If unable to meet SAR requirements, then the host unit must be restricted to "mobile" use (see below).
		- Unintentional emissions, FCC Part 15; results do not have to be submitted to the FCC unless requested, although the test provides substantiation for required labeling (see below).
		- ERP and EIRP measurements for FCC Parts 22 and 24, alternatively a full retest on FCC Parts 22 and 24 can be performed
	- If used in a "mobile" application where the antenna is normally separated at least 20 cm (7.9 in) from the human body during device operation, then an appropriate warning label must be placed on the host unit adjacent to the antenna. The label should contain a statement such as the following:

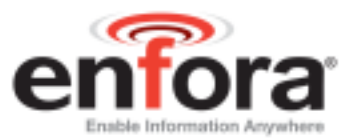

#### **WARNING RF exposure. Keep at least 20 cm (7.9 in) separation distance from the antenna and the human body.**

- Host unit user manuals and other documentation must also include appropriate caution and warning statements and information.
- If the FCCID for the modem is not visible when installed in the host platform, then a permanently attached or marked label must be displayed on the host unit referring to the enclosed modem. For example, the label should contain wording such as:

Contains GSM/GPRS/EDGE modem transmitter module FCC ID: MIVEDG0308 This device complies with Part 15 of the FCC Rules. Operation is subject to the following two conditions: (1) This device may not cause harmful interference, and (2) This device must accept any interference received, including interference that may cause undesired operation

**OR** 

Contains FCC ID: MIVEDG0308 This device complies with Part 15 of the FCC Rules. Operation is subject to the following two conditions: (1) This device may not cause harmful interference, and (2) This device must accept any interference received, including interference that may cause undesired operation

- Any antenna used with the modem must be approved by the FCC or as a Class II Permissive Change (including MPEL or SAR data as applicable). The "professional installation" provision of FCC Part 15.203 does not apply.
- The transmitter and antenna must not be co-located or operating in conjunction with any other antenna or transmitter. Violation of this would allow a user to plug another transmitter in to the product and potentially create an RF exposure condition.

#### **WARNING**

**The transmitter and antenna must not be collocated or operating in conjunction with any other antenna or transmitter. Failure to observe this warning could produce an RF exposure condition.**

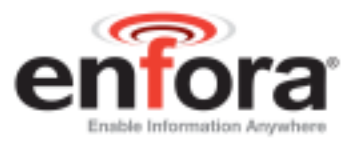

#### **2.2. Disclaimer**

The information and instructions contained within this publication comply with all FCC, GCF, PTCRB, R&TTE, IMEI and other applicable codes that are in effect at the time of publication. Enfora disclaims all responsibility for any act or omissions, or for breach of law, code or regulation, including local or state codes, performed by a third party.

Enfora strongly recommends that all installations, hookups, transmissions, etc., be performed by persons who are experienced in the fields of radio frequency technologies. Enfora acknowledges that the installation, setup and transmission guidelines contained within this publication are guidelines, and that each installation may have variables outside of the guidelines contained herein. Said variables must be taken into consideration when installing or using the product, and Enfora shall not be responsible for installations or transmissions that fall outside of the parameters set forth in this publication.

Enfora shall not be liable for consequential or incidental damages, injury to any person or property, anticipated or lost profits, loss of time, or other losses incurred by Customer or any third party in connection with the installation of the Products or Customer's failure to comply with the information and instructions contained herein.

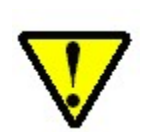

The Enabler IIIE platform is designed with features to support a robust connection. There are instances where the module performance is beyond the control of the intended design. Integrated designs that require 24 by 7 operation must implement power control via an external circuit or by implementing power management as specified within this design guide.

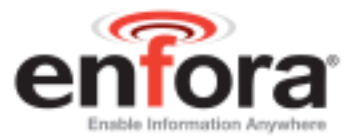

### 3. Manual Overview

This document describes the hardware interface of the Enabler IIIE modem. The purpose of this document is to define the electrical, mechanical and software interfaces while providing detailed technical information in order to streamline the process of hardware and system integration.

#### **3.1. Revision History**

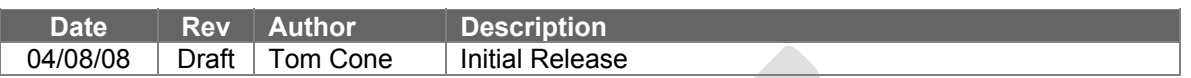

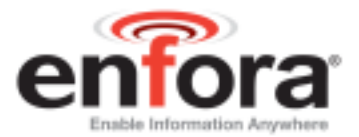

#### **3.2. Reference Documents**

#### **3.2.1. Enfora Enabler IIIE Product Documentation**

#### Manuals

EDG0308AT001 - Enfora Enabler IIIE AT Command Set

GSM Device Specifications

3GPP TS 51010-1 (850, 900,1800,1900 MHz devices)

To view the latest release, go to:

http://www.3gpp.org/ftp/Specs/html-info/51010-1.htm

#### **3.2.2. US Government**

#### **3.2.3. Federal Communications Commission (FCC)**

Internet: **http://www.fcc.gov/**

- FCC Rules, Part 24
	- 47 CFR Subpart E--Broadband PCS
	- 47 CFR § 24.52, sections 1.1307(b), 2.1091, and 2.1093
- FCC Rules, Part 22 for GSM 850
- FCC Rules, Part 15
- FCC Rules, Part 2
	- Subpart J--Equipment Authorization Procedures
	- Section 2.925

#### **3.2.4. FCC Office of Engineering and Technology (OET)**

Internet: **http://www.fcc.gov.oet/**

- Bulletin Number 65 "Evaluating Compliance with FCC Guidelines for Human Exposure to Radio Frequency Electromagnetic Fields"
- Supplement C "Additional Information for Evaluating Compliance of Mobile and Portable Devices with FCC Limits for Exposure to Radio Frequency Emissions"

#### **3.2.5. Industry Canada**

- RSS-132
- RSS-133
- ICES-003

#### **3.2.6. Environmental Regulations**

• National Environmental Policy Act (NEPA) of 1969 (Part 1, Subpart 1)

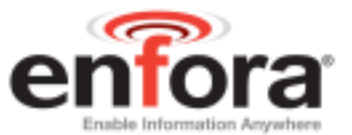

### **3.2.7. Mechanical Specifications**

- ASTM D999
- ASTM D775
- IEC 68-2-27
- Bellcore Gr-63-CORE
- ETS 300 019-1-1 Class 1.2
- ETS 300 019-1-2 Class 2.1
- ETS 300 019-1-3 Class 3.1

### **3.2.8. RF and EMI Specifications**

- ETSI Standards
- EN 61000-4-6
- EN 61000-4-3
- 3GPP TS 51.010-1, Section 12.2

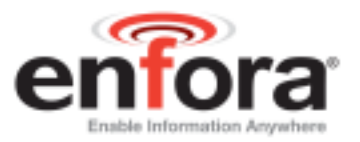

### 4. Introduction

#### **4.1. Product Overview**

Enfora Enabler IIIE modem is a compact, wireless OEM module that utilizes the Global System for Mobile Communications (GSM), GPRS (General Packet Radio Services) and EDGE (Enhanced Data rates for GSM Evolution) international communications standards to provide twoway wireless capabilities via GSM services. The Enfora Enabler IIIE module is a fully Typeapproved GSM/GPRS/EDGE device, enabling application-specific, two-way communication and control.

The small size of the Enfora Enabler IIIE module allows it to be integrated easily into the application and packaging.

#### **4.2. Key Features of the Enabler III Module**

The following table summarizes the main features of the Enfora Enabler IIIE Radio Module.

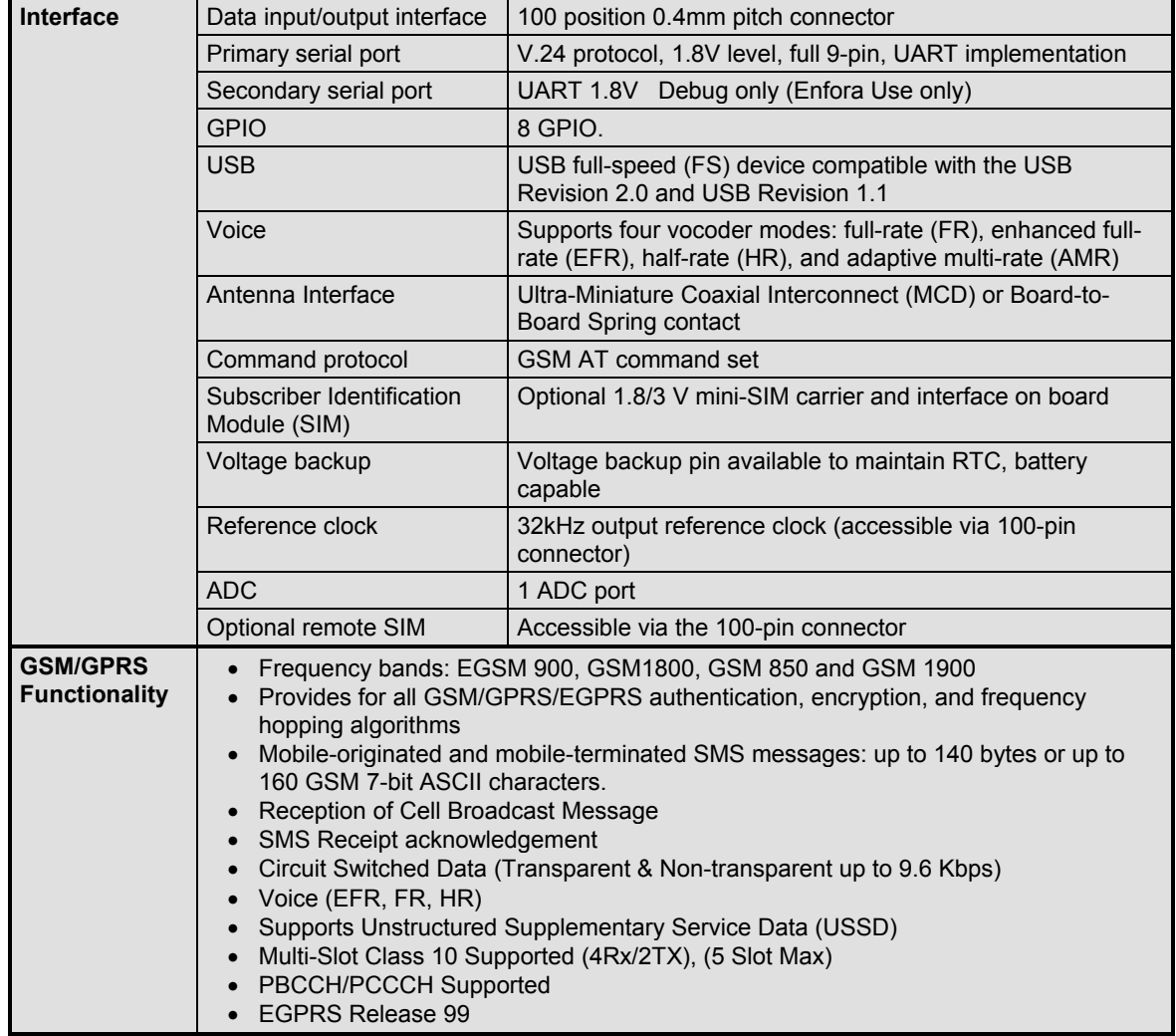

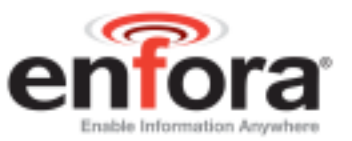

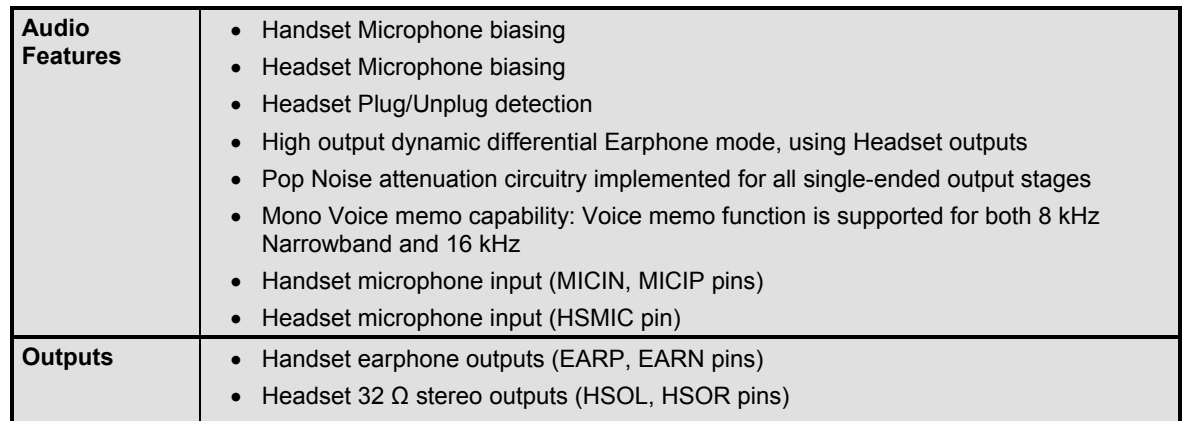

Table 1 - Enabler IIIE Key Features

#### **4.3. Wireless Data Application Possibilities**

A variety of applications can use the Enfora Enabler IIIE module for transmitting/receiving data/voice, such as:

- Automated Meter Reading (AMR)
- Point of Sale Applications
- E-mail and Internet access
- Automated Vehicle Location (AVL)
- Machine to Machine communication (M2M)
- Telematics
- Telemetry
- Wireless Security
- Smart Phones
- **Telemedicine**

#### **4.4. Summary of Features for the Enabler IIIE Module**

The following summarizes the main features of the Enfora Enabler IIIE Module.

#### **Packet Data Transfer:**

Protocol ......................................................... GPRS Release 99, EGPRS Release 4 Coding Schemes ........................................... CS1-CS4, MCS1-MCS9 Multi-Slot Class: (Demonstrated @MSC10) . MSC10 (4RX/2TX) (Max 5 Slots) Packet Channel Support ............................... PBCCH/PCCCH

#### **Circuit Switched Data Transfer:**

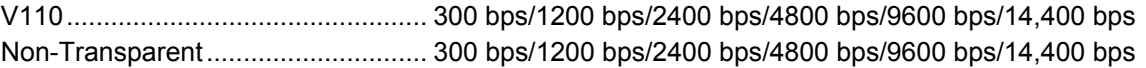

#### **Short Message Services:**

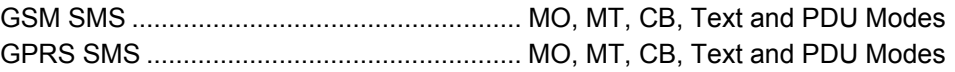

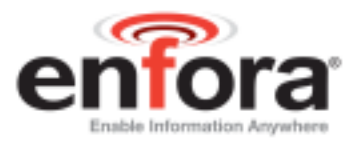

#### **Voice Capability:**

Speech Codec ............................................... EFR, FR, HR, AMR

#### **GSM/GPRS/EGPRS Radio Performance Multi-Band:**

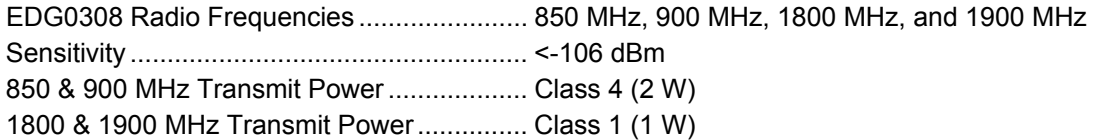

#### **Application Interface:**

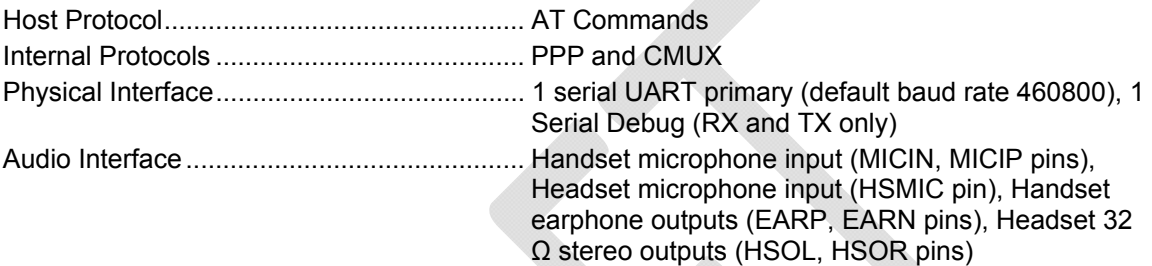

#### **SIM Interface:**

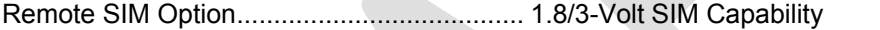

#### **Environmental**:

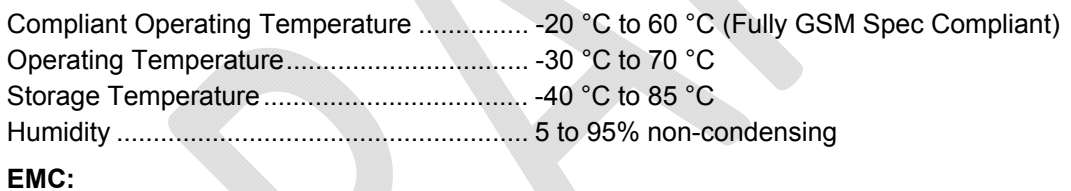

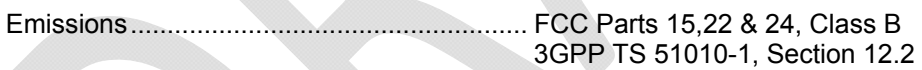

### **Operating Power (TYPICAL):**

### **GSM Operation**

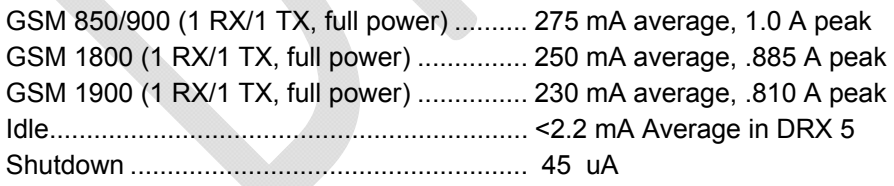

#### **GPRS Operation Power**

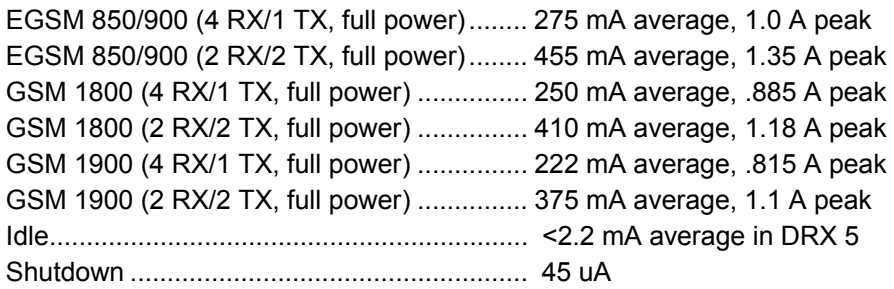

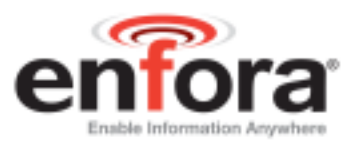

#### **EGPRS Operation Power**

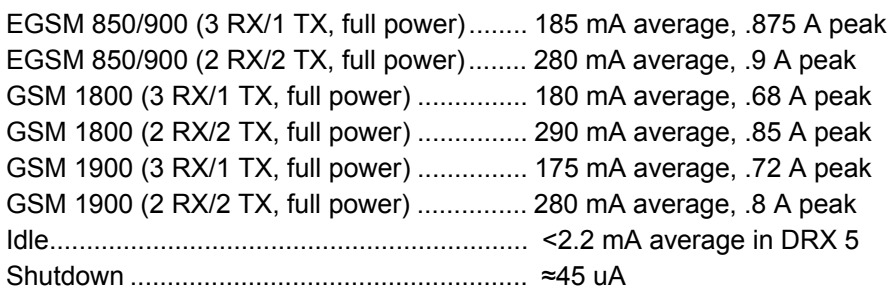

#### **GSM Transmit Power**

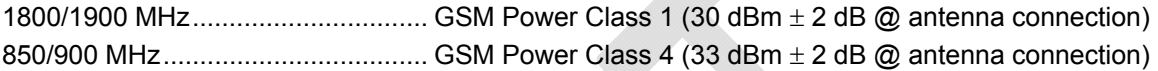

#### **GSM/GPRS/EDGE Receiver Sensitivity (Typical)**

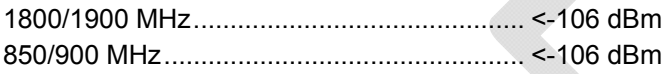

#### **4.5. General design guidelines for utilizing Enfora GSM modules**

The following guidelines are provided in an effort to allow Enabler IIIE module users to successfully implement their PCB layout to obtain the best performance. This includes the lowest possible EMI emissions, maximum thermal conduction, mechanical integrity, and voice quality. The Enabler IIIE module is a very compact, high performance design, yet it is easy to interface into the final product. In order to realize its full potential, designers should pay close attention to ground structures, the routing of RF and Digital traces, and the size of the power supply lines.

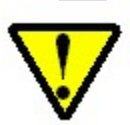

These design tips are strictly guidelines and are not meant to be a complete list of items that guarantee actual performance. Each application is different and may require variation from these guidelines, however, care should be given to utilize these sound engineering principles whenever possible.

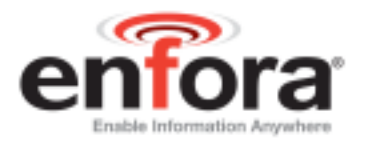

#### **4.5.1. Advanced Tips for an RF Friendly Layout**

#### **4.5.1.1. Ground Plane**

To ensure the lowest possible EMI emissions and maximum thermal conductivity, it is recommended that all metal tabs on the GSM module shield must be soldered down onto a continuous ground plane that runs under the entire module. Ample ground vias should be provided around the metal tabs to create a low impedance ground. It is recommended to minimize the number of I/O and power traces and vias under the GSM module to allow for as much ground plane as possible. If the integrated unit includes more than one board, the design must guarantee a good RF ground connection between the boards in order to make sure the ground planes are at the same RF potential. An example of a good ground structure and pad layout is shown below in Figure 1.

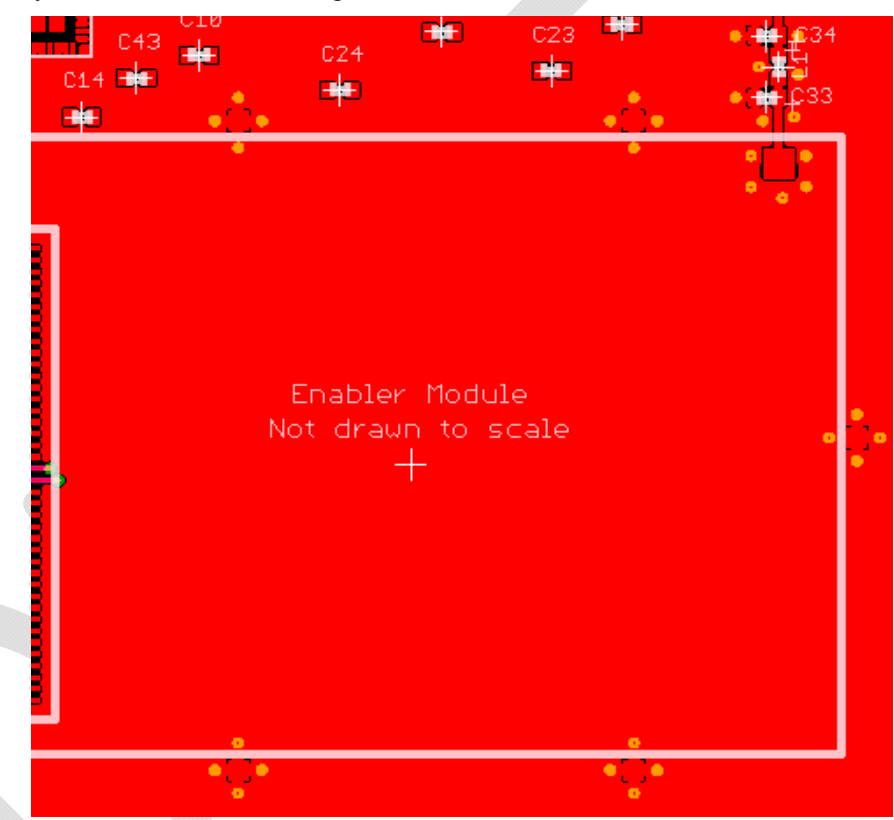

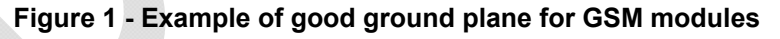

#### **4.5.1.2. Thermal Relief**

Because the ground plane acts as a large heat sink, it can affect the solderability of components. A common method to reduce this effect is to use thermal relief around the pad in question. However, great care must be taken when using thermal relief for high current or high frequency applications

For example, a large thermal relief like the one shown in Figure 2 can serve the purpose for general applications such as low current, low speed data lines, DC connections and audio frequency applications. Such thermal relief structures should be avoided for applications where high current and/or high frequency is involved, such as those using the Enabler Module. Depending on the frequency of operation, the long narrow thermal relief traces between the pad and the ground plane act like an RF choke. These RF chokes become

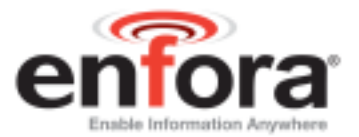

higher impedance at harmonics of the fundamental frequency making it problematic for high frequency suppression. This can make it difficult to pass type approval testing.

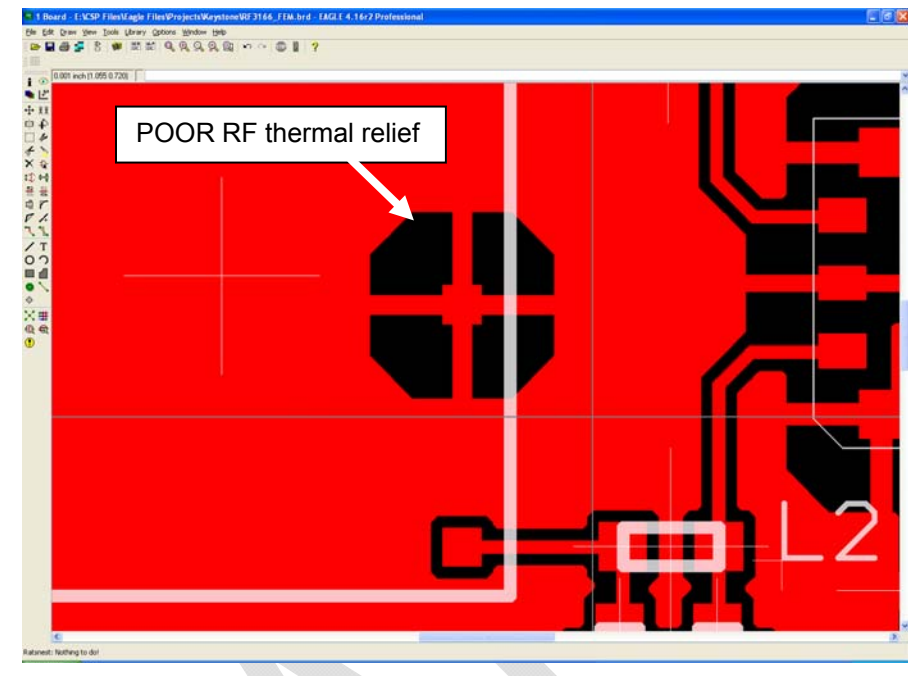

**Figure 2 - Example of a POOR RF Thermal Relief** 

If thermal relief is necessary, it is recommended that you use short, fat traces similar to those shown in Figure 3. This will still provide a solderable connection, while providing a better RF connection. Making them shorter also allows for a more continuous ground plane due to less copper being removed from the area. It is also recommended to have ground vias around all thermal relief of critical ground pins such as the five Enabler shield tabs.

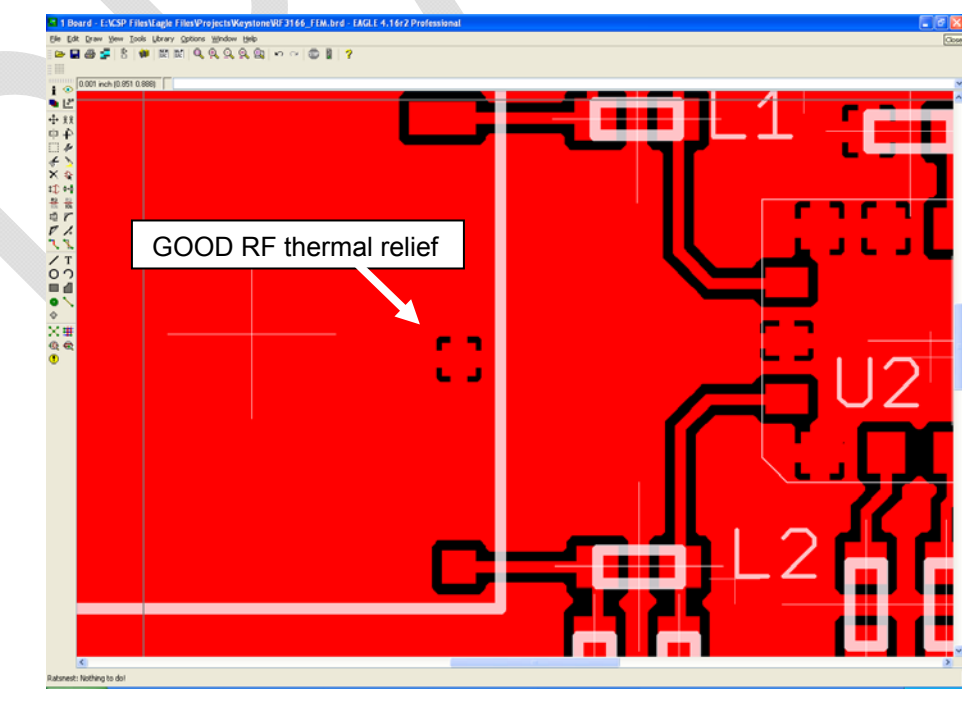

**Figure 3 - Example of a GOOD RF Thermal Relief** 

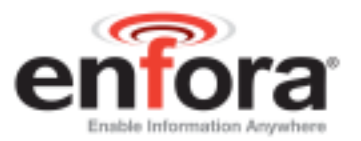

#### **4.5.1.3. Antenna and RF Signal Trace**

The PCB trace that feeds the RF output port must be designed for a 50 ohm characteristic impedance, coplanar, or routed into internal layers to keep the top layer continuous around and underneath the Enabler module. Ample ground vias should be provided around the RF contacts, the RF trace and launch pad. If possible, keep I/O and power traces away from the RF port. This includes traces running parallel or orthogonal to it. Thermal relief should not be used on the antenna output port ground pads. The designer must pay close attention to the size of the pad and thickness of the dielectric beneath the signal pad and trace. Most PCB manufacturers can adjust the trace width to maintain 50 ohms impedance if the traces are identified and instructions are included on the FAB drawing. This service is typically provided at no or minimal additional cost.

For minimum RF emissions due to the fundamental frequency of operation, the Enabler module works best with an antenna load that has a VSWR of 1.5:1 or better. The antenna should not have gain at the harmonic frequencies; otherwise, the conducted harmonics could get amplified to a point where the product no longer passes type approval. However, for applications where antenna quality is less than ideal, it is recommended to have a low pass filter (Pi structure with N=3) in the RF path to the antenna. This is a secondary plan should there be a need to lower harmonic levels at frequencies above the PCS band. The pad structure may also be used to match the antenna load impedance, if required. If it is not needed, a capacitor of low reactance may be used to bridge the Pi structure.

The RF cable going between the Enable module and the antenna is very lossy, therefore, the length of this cable should be kept as short a possible.

If multiple antennas are used in their design, care should be taken during placement selection to minimize the coupling between the GSM antenna and the other antennas.

#### **4.5.1.4. Vbat Input**

The Enabler Vbat input can have a relative high current draw that can fluctuate rapidly, especially when transmitting at max power and burst mode. The Vbat interface must be designed to provide the required instantaneous voltage and current with minimal voltage droop. This includes both sufficient bulk decoupling capacitance as well as adequate layout provisions.

When laying out the connections to the Enabler interface connector, it is tempting to use traces of the same width as the connector pins. However, this is a very compact connector and traces of that width will not have sufficient copper. Similar to the discussion on thermal relief, the use of narrow traces to connect the Vbat pins to the source voltage can act like a high impedance and cause a significant voltage droop when higher currents are required as shown in Figure 4.

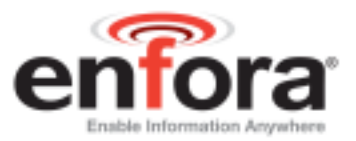

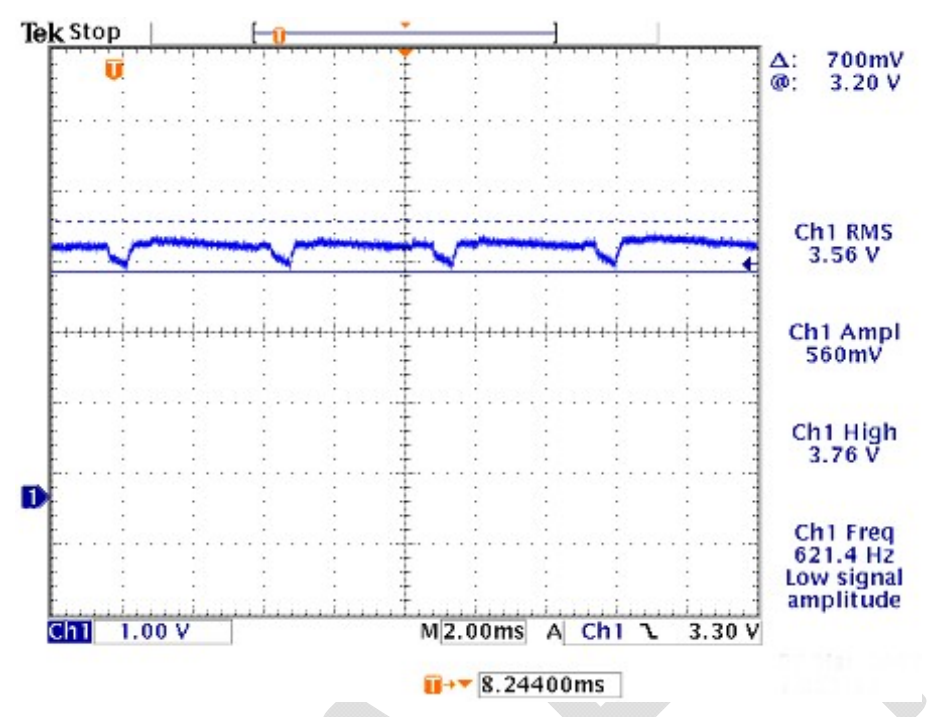

**Figure 4 - Example of Vbat Voltage Droop** 

If the Vbat drops too low, the Enabler modules will reset. To minimize the trace loss, it is suggested to use a larger trace that spans several pins as shown in Figure 5. Any concern about solderability can be mitigated by using solder mask with cutouts for the individual pins as shown by the blue lines in the figure. The layout should provide sufficient trace width over the entire trace from the Enable modules all the way to the source of the Vbat voltage. Any transitions between layers for this trace should utilize multiple vias.

Since even the best layout will have some impedance from the source to the Enabler module, sufficient bulk decoupling capacitance is required at the Vbat input to the Enabler module. It is suggested to use at least two 1000 uF, low ESR, tantalum capacitors located very close to the Enabler interface connector Vbat pins. Any thermal relief used on these capacitors should comply with the information given above in order to provide the lowest impedance possible. The grounding of these capacitors is critical. Therefore, it should be a low impedance and should utilize multiple vias to the internal ground plane close to the capacitor as well.

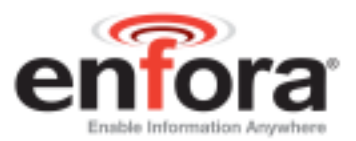

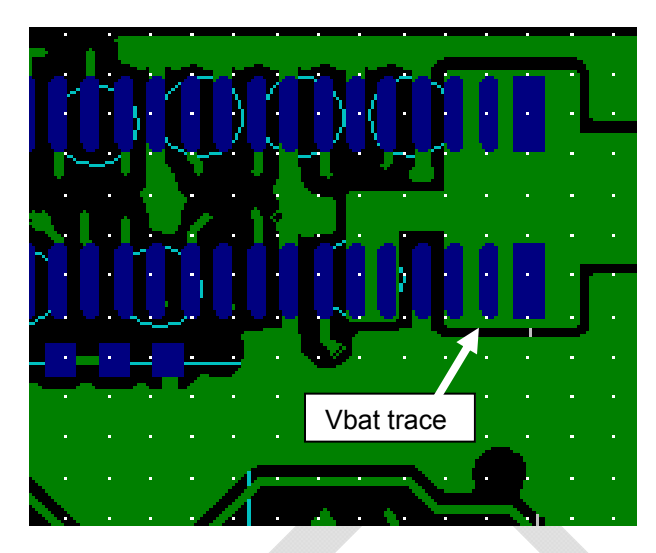

**Figure 5 - Example of GOOD Vbat layout** 

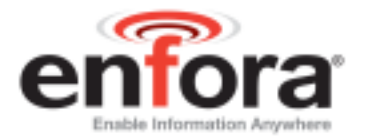

#### **4.5.2. Audio Reference Design**

The audio quality is very dependent on the circuit design and layout. As an aid to obtaining good audio quality, a reference design has been included in Figure 6 below. It has been proven to provide good performance on the SDK module.

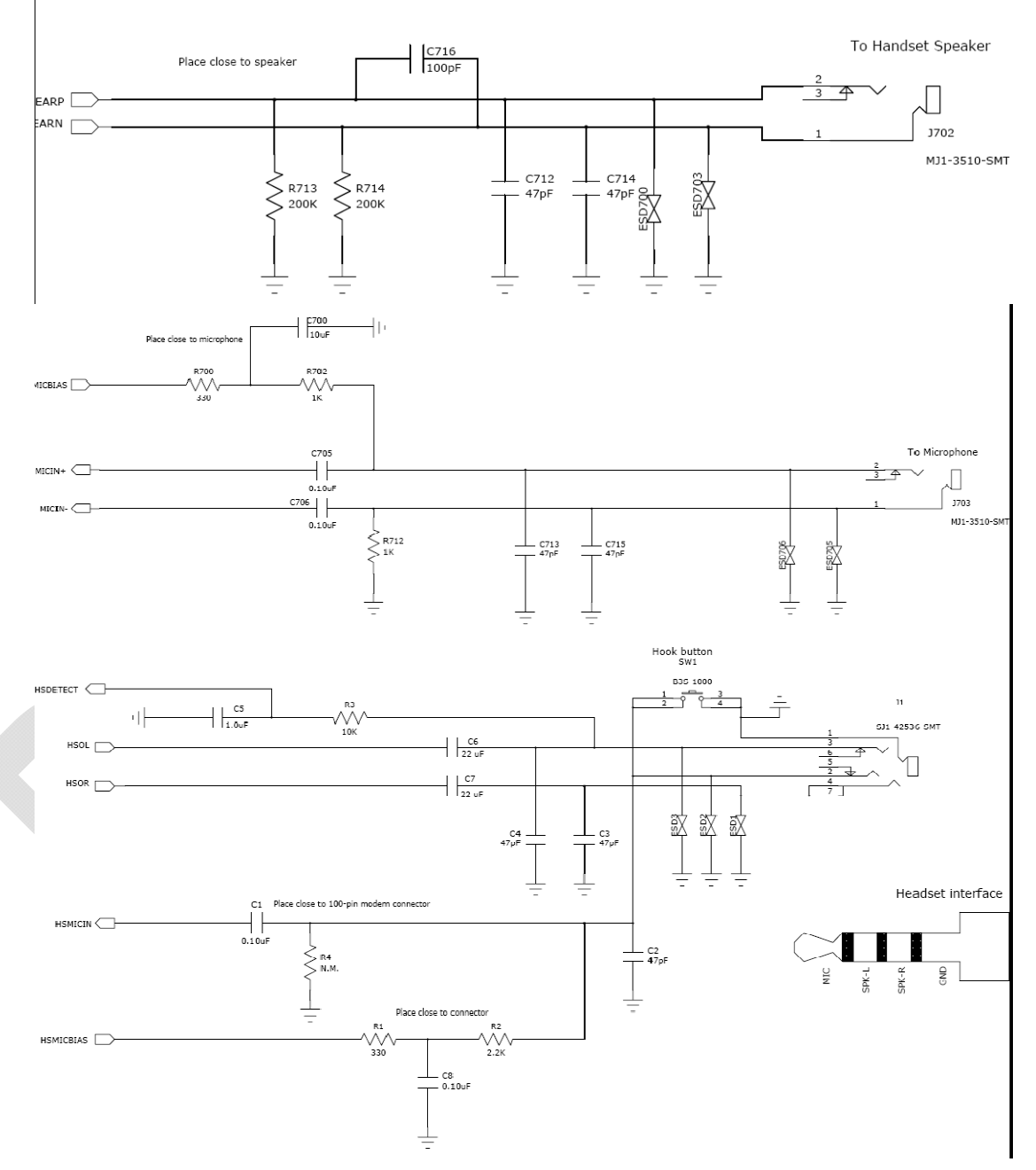

#### **4.5.2.1. Audio Schematics**

**Figure 6 - Audio Reference Design Schematic** 

#### **4.5.2.2. Audio Layout**

Layout plots for the audio section of the SDK are available upon request.

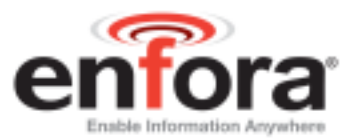

## 5. Technical Specifications

### **5.1. Detailed Product Specifications**

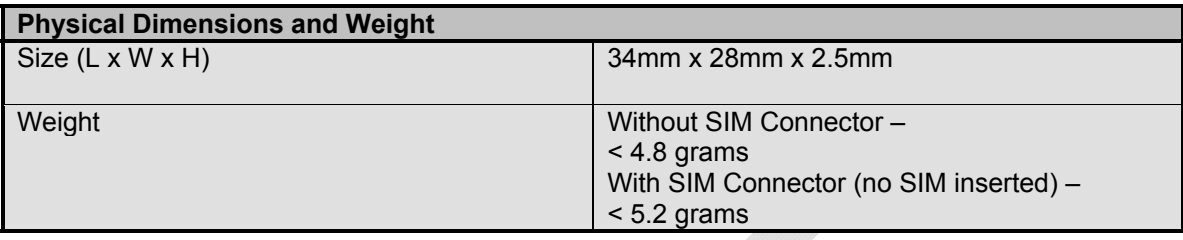

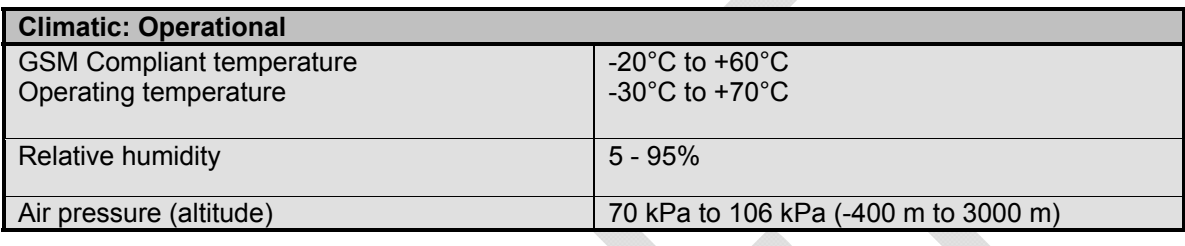

## **Climatic: Storage and Transportation** Ambient temperature <br>Relative humidity<br>Relative humidity<br>5% to 95%, non 5% to 95%, non condensing (at 40C)

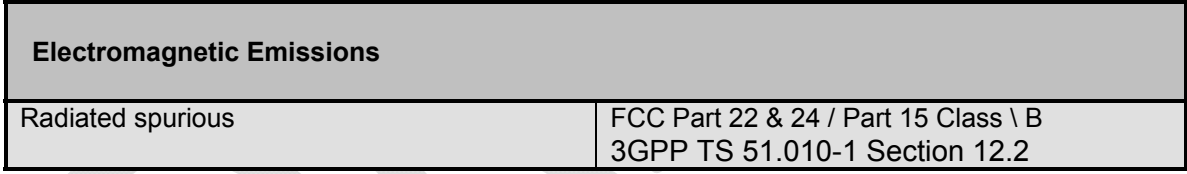

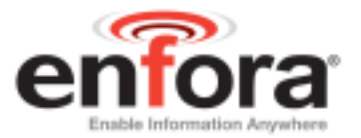

### **5.2. Typical Operating Power**

#### **5.2.1. Input Voltage Range**

The modem operates within performance specifications over the input voltage range of:

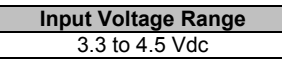

#### **CAUTION: Any excursions above or below this range may cause the module to deviate from RF performance specifications and/or cause damage to the module.**

#### **Test Conditions:**

Typical Results @ 3.7 V with 2000  $\mu$ F at connector input on V<sub>BAT</sub> with RF antenna terminated into a 50  $\Omega$  resistive load.

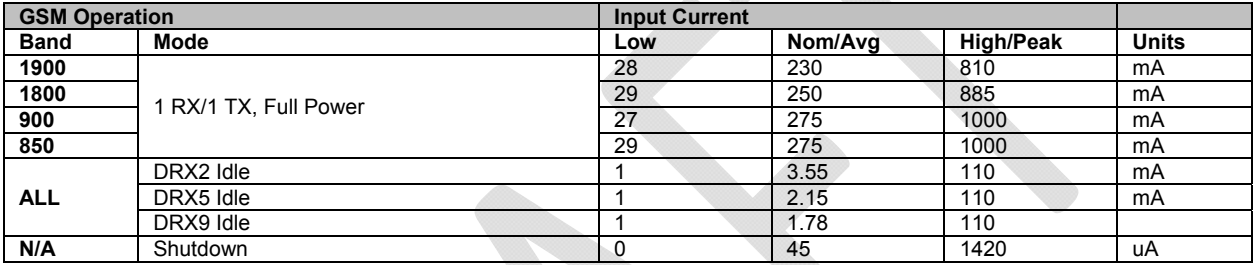

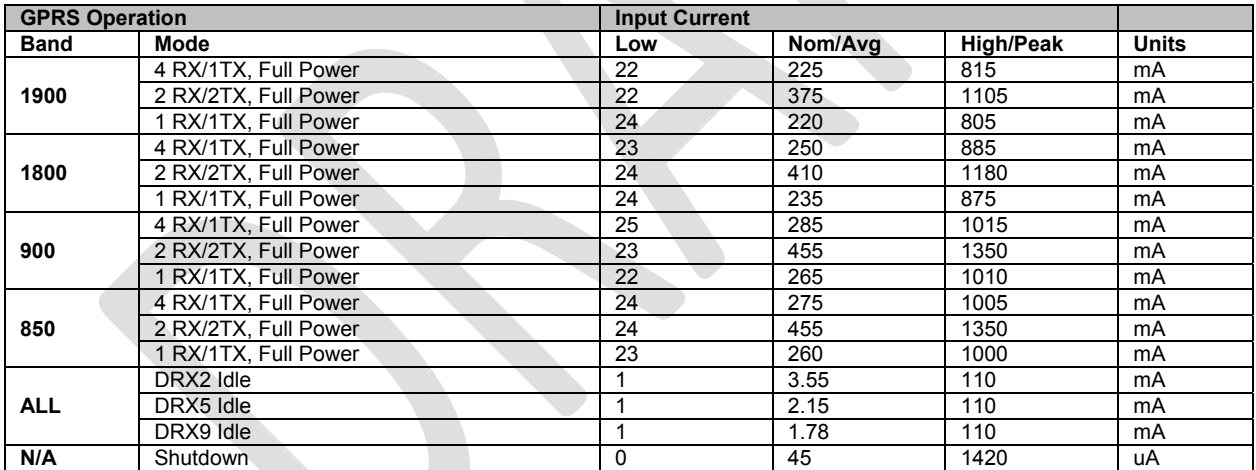

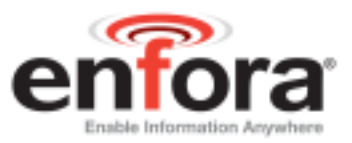

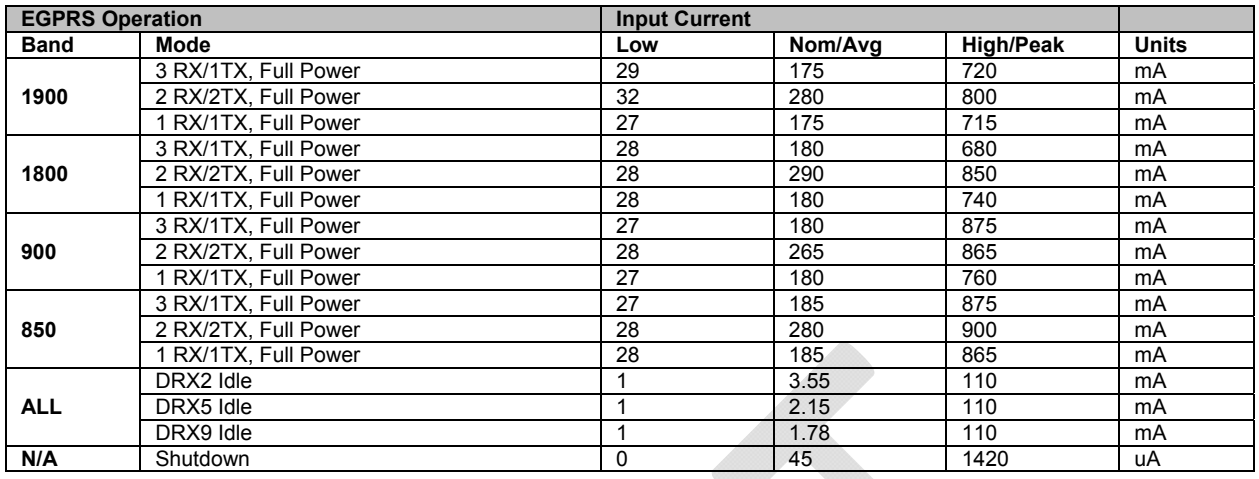

### **5.2.2. GSM Receiver Sensitivity**

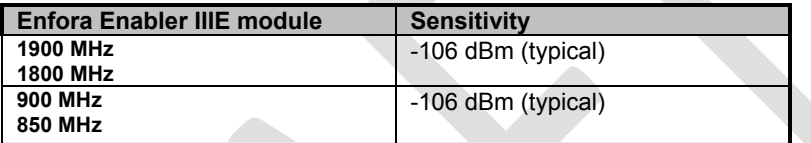

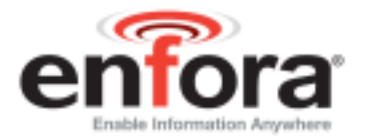

## 6. Mechanical

Figure 7shows the mechanical footprint for the module. The outline dimensions are applicable to the module with and without the onboard SIM holder.

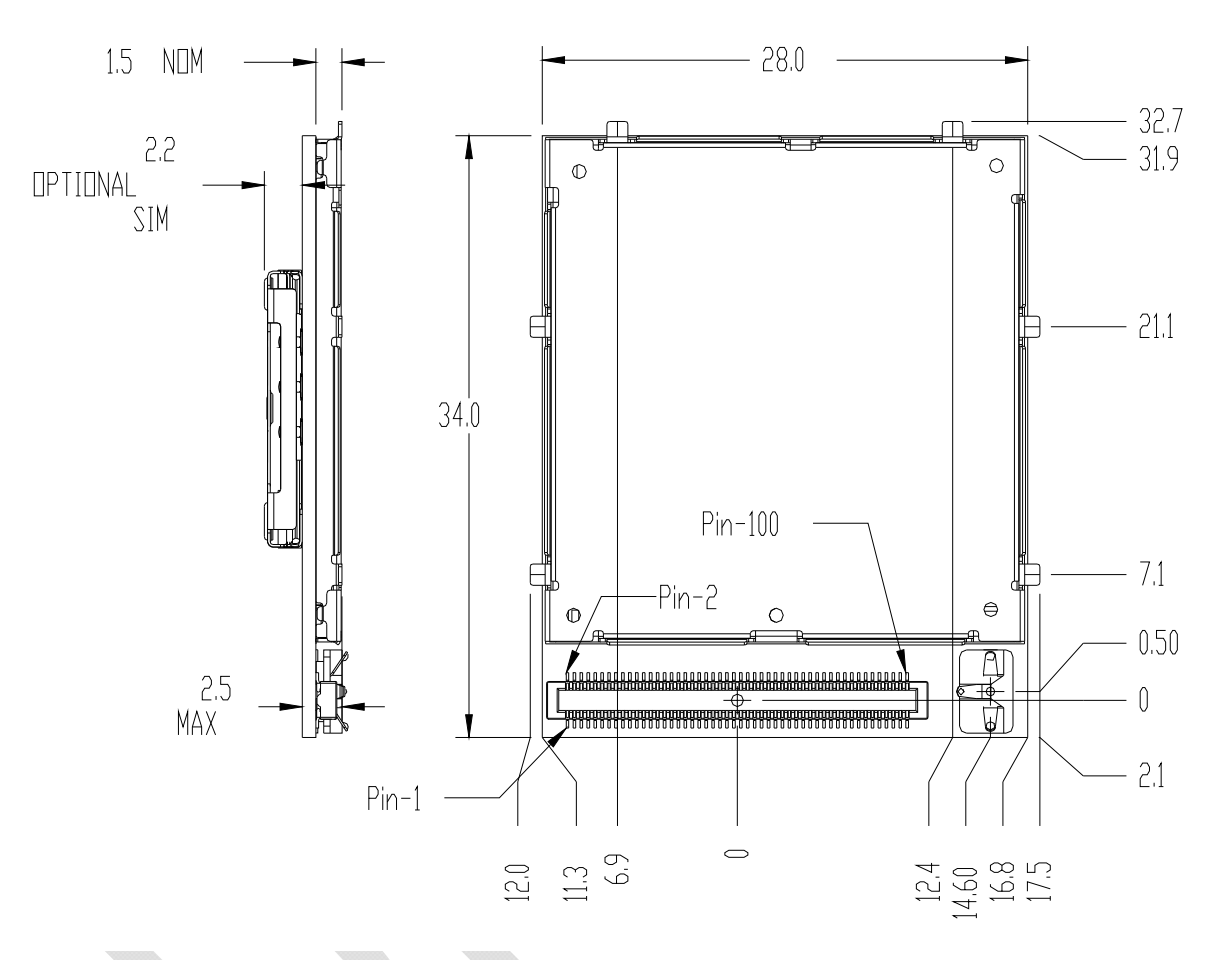

**Figure 7 – Side View and Top View** 

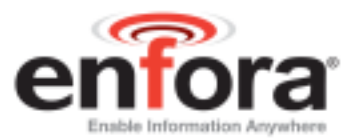

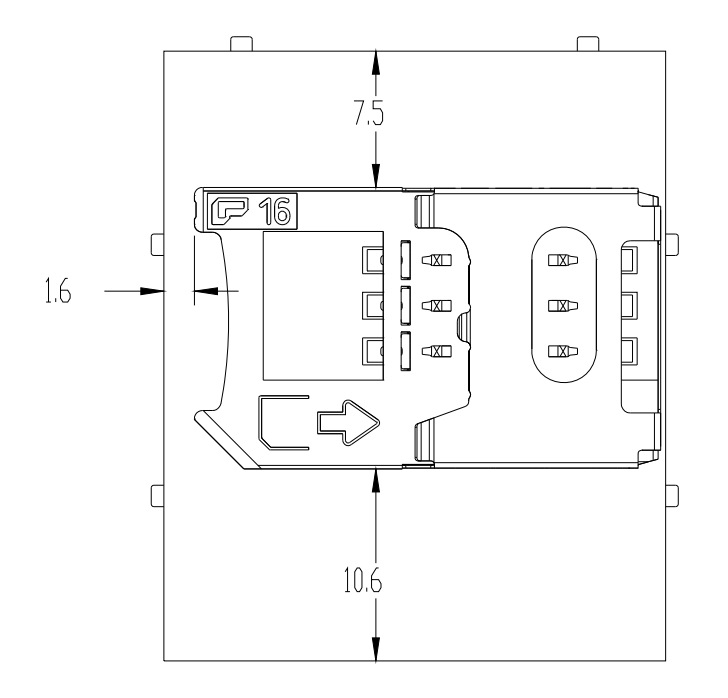

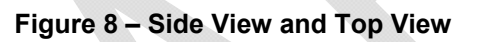

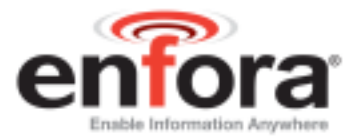

#### **6.1. Module Mounting to Host Board (Reference)**

The module provides mounting tabs that **must** be soldered to a PCB. These tabs provide circuit grounding for the module.

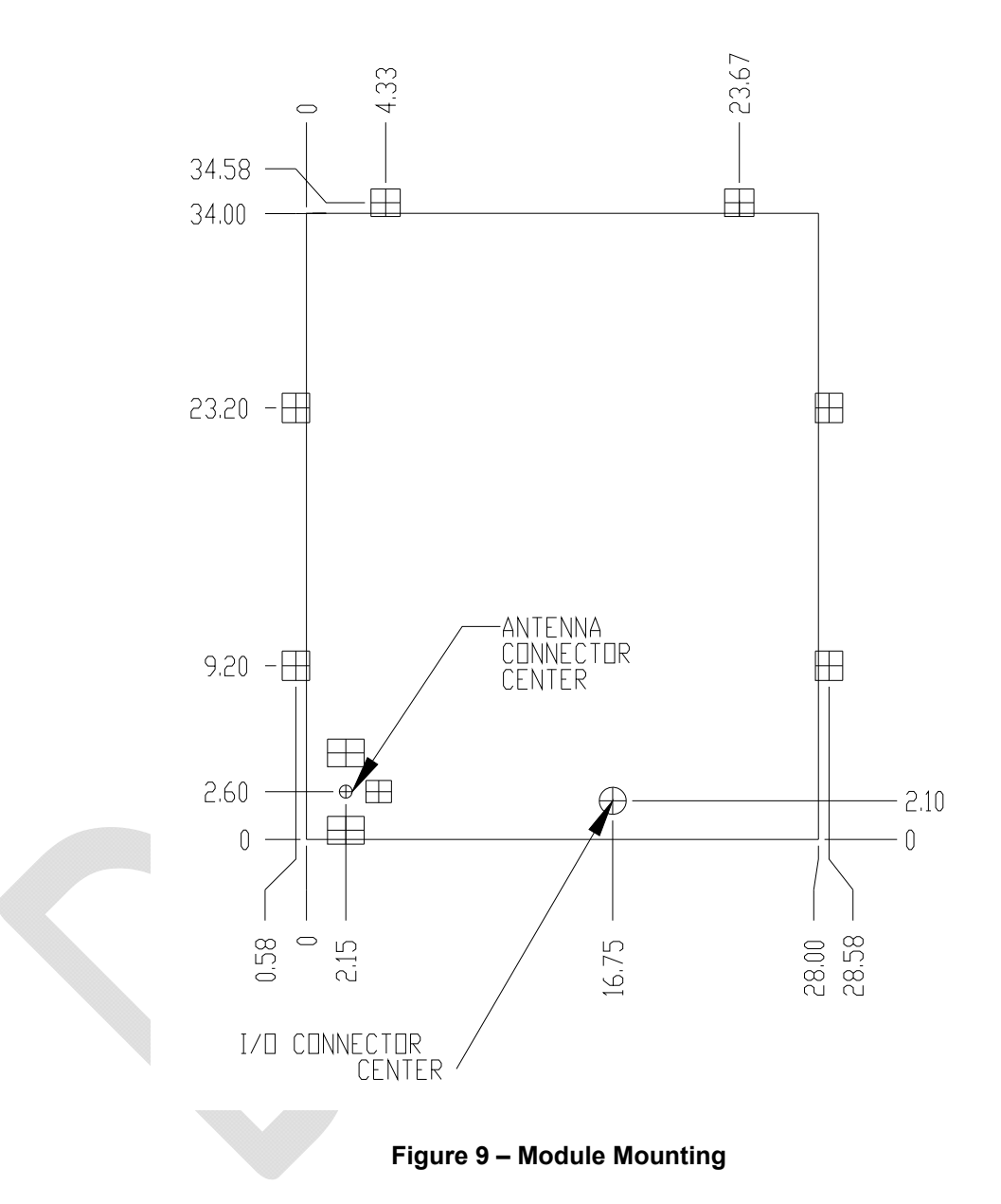

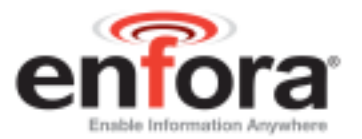

### SHIELD MOUNTING PADS

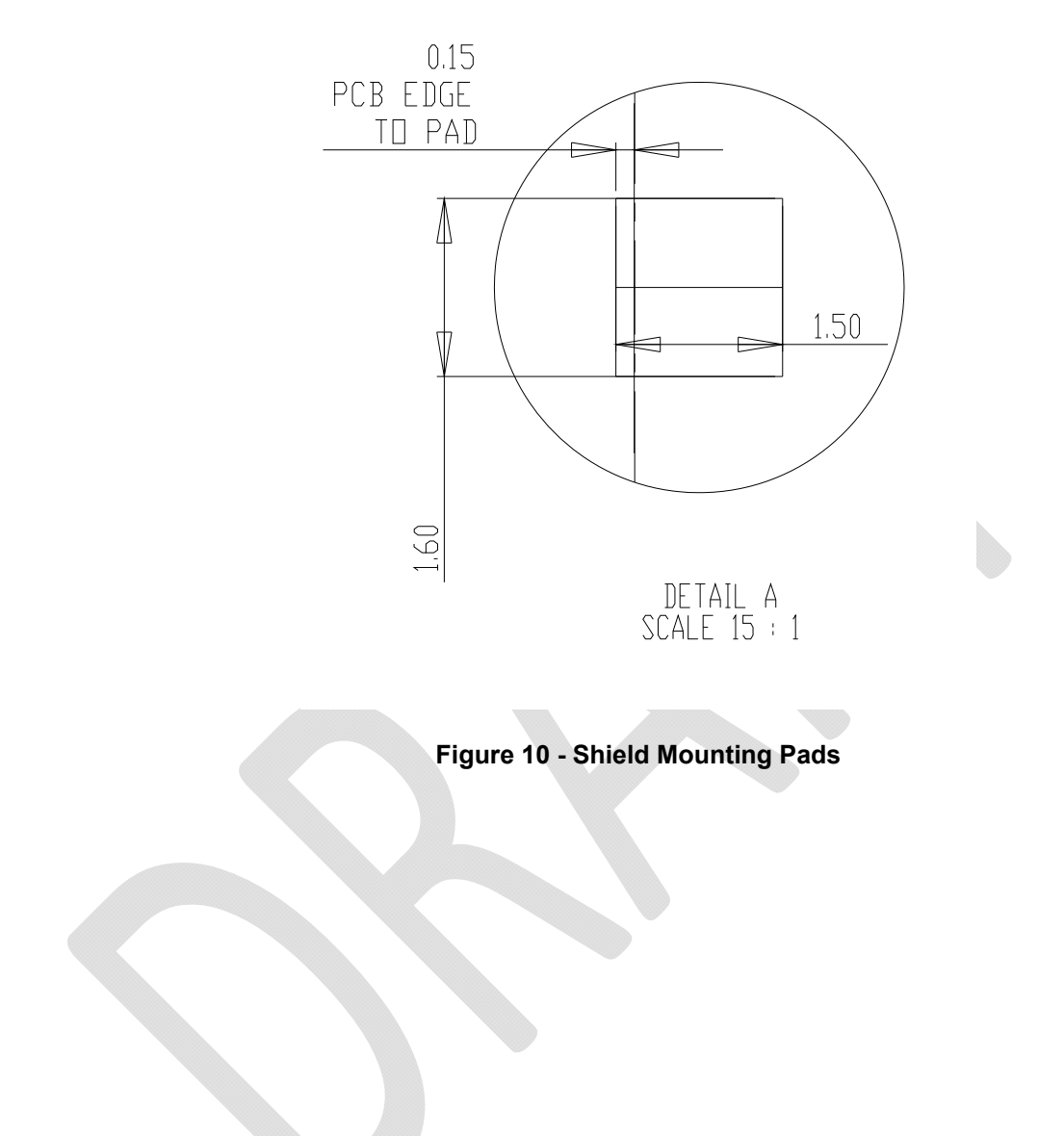

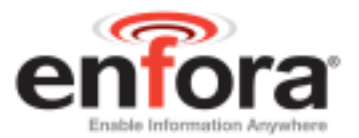

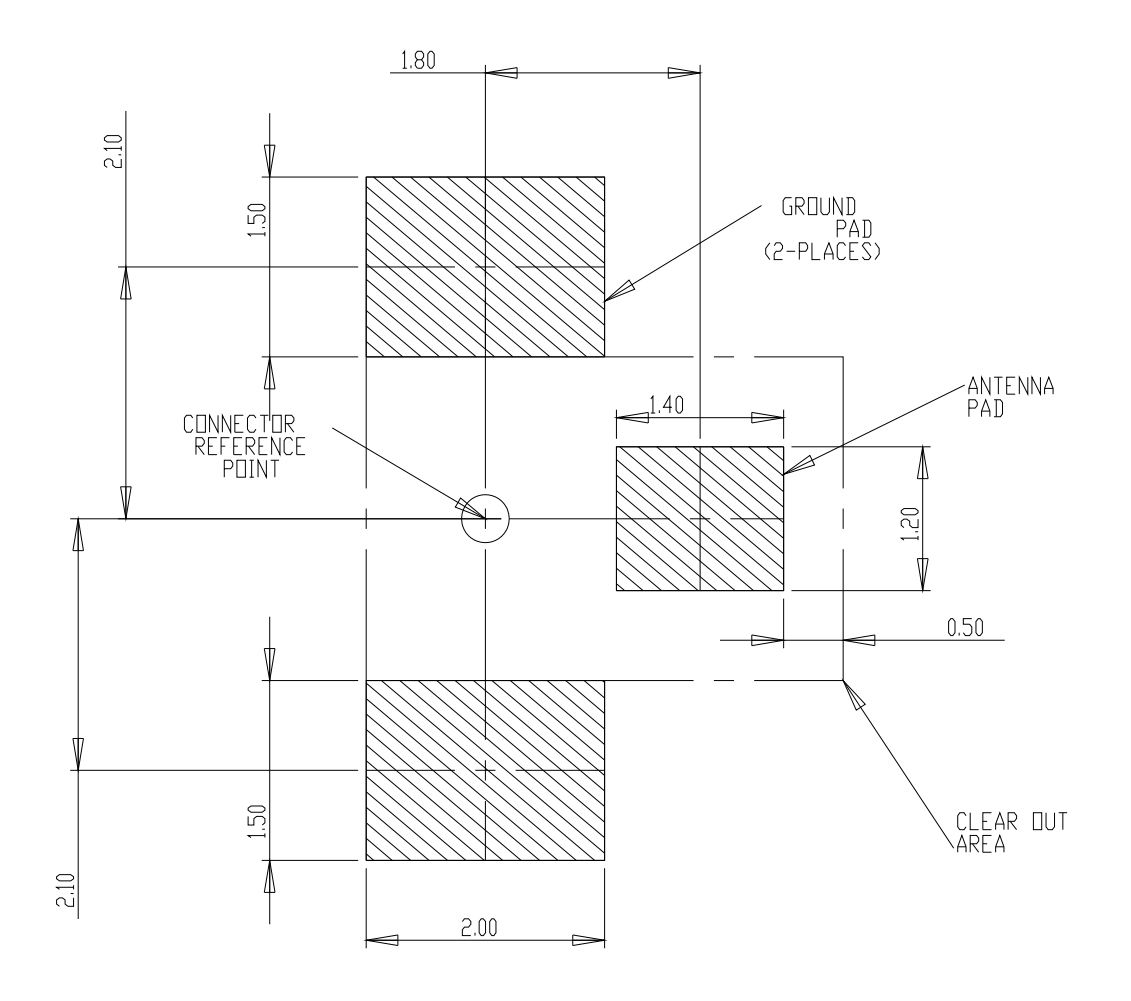

THE ABOVE PADS (ON HOST) SHALL BE GOLD PLATED.

#### **Figure 11 - Host Pads for Board-To-Board RF Connector**

#### **6.2. Connectors**

#### **On The Modem: 100-Pin I/O Connector, Plug, SMT, Dual Row, 0.4 mm Pitch**

Enfora PN = CON-1040-0100 Molex PN = 55909-1074

**On The Host: 100-Pin I/O Connector, Socket, SMT, Dual Row, 0.4 mm Pitch (Mate to module)** 

Enfora PN = CON-1040-0101 Molex PN = 51338-1074

The mated height of the two connectors is 1.50 mm.

Full details of the mechanical requirements for these can be found from the Molex website

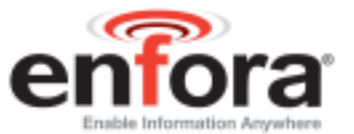

#### **6.3. RF Connection Options**

#### **6.3.1. Coaxial Connector Option**

#### **On The Modem:**

Enfora PN = CON-0009-0005 Sunridge PN = MCD-ST-00T

Sunridge MCD Series – Ultimate Miniature Coaxial Interconnect, 1.55mm Mated Height. Contact Sunridge for mating cable options:

http://sunridgecorp.com/

Sunridge Corporation 2500 E. Foothill Blvd. Suite 107 Pasadena, CA 91107 U. S. A. Tel: (626) 535-1780 Fax: (626) 535-1788

#### **6.3.2. RF Board-to-Board Connector Option**

#### **On The Modem:**

Enfora PN = CON-0009-0006 Sunridge PN = MCE-15A-G01

#### **On The Host PCB:**

No connector required. See Figure 11 for layout details.

#### **6.3.3. GPS Interference**

If the Enabler EDG0308 module is integrated with a GPS solution, self-interference of the GPS module/antenna can degrade GPS performance depending upon placement of GPS solution. For technical support with proper placement of the GPS module/antenna, please click on the following link and complete an Enfora Trouble Ticket:

http://www.enfora.com/support\_newissue.asp

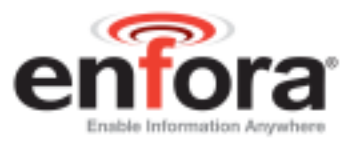

#### **6.3.4. I/O Connector Pin Assignments**

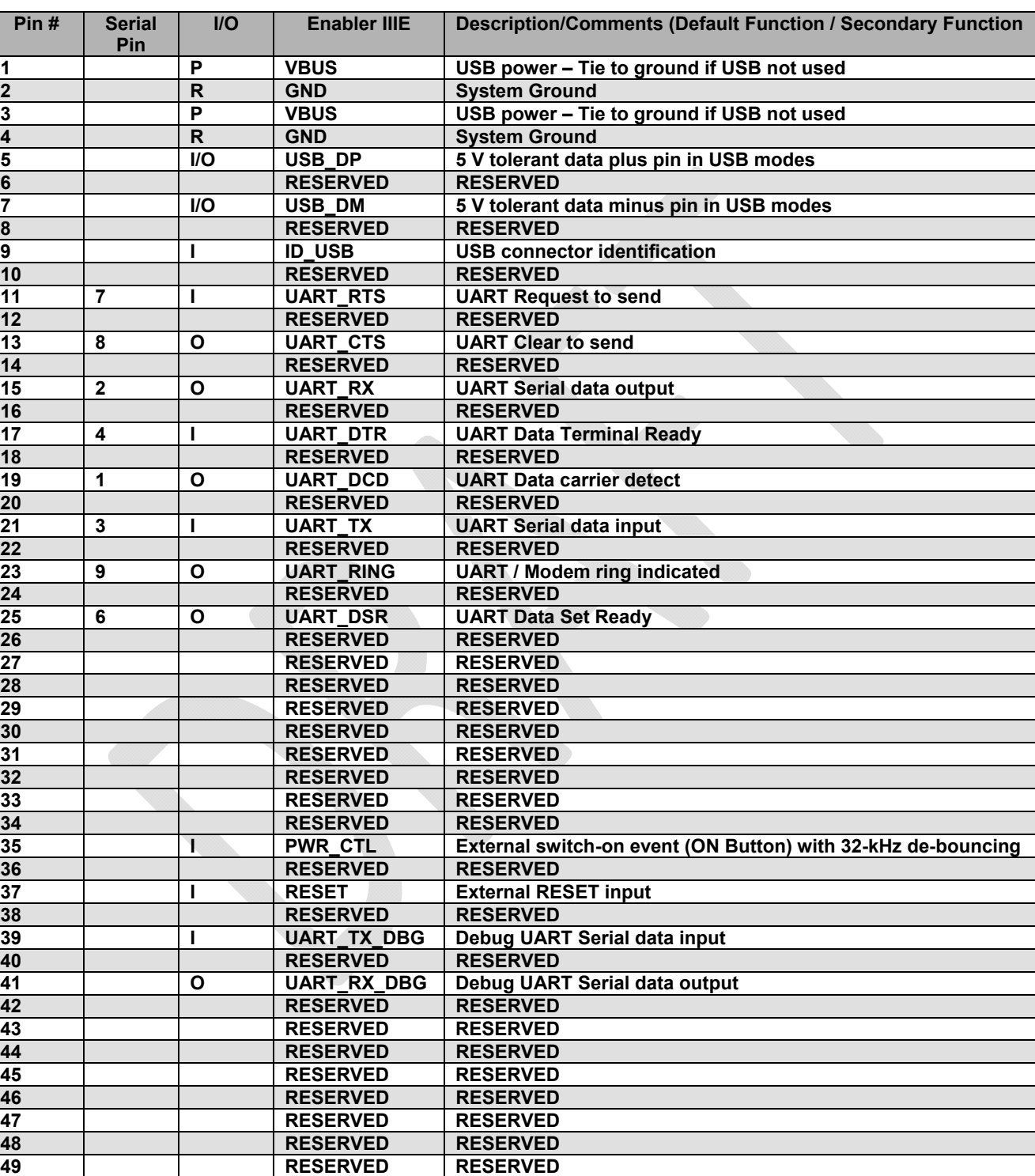

The following table shows the pin assignments for the input/output connector.

**50 RESERVED RESERVED 51 RESERVED RESERVED**

**52 RESERVED RESERVED**

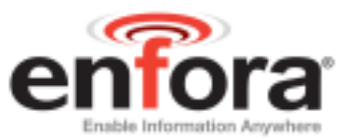

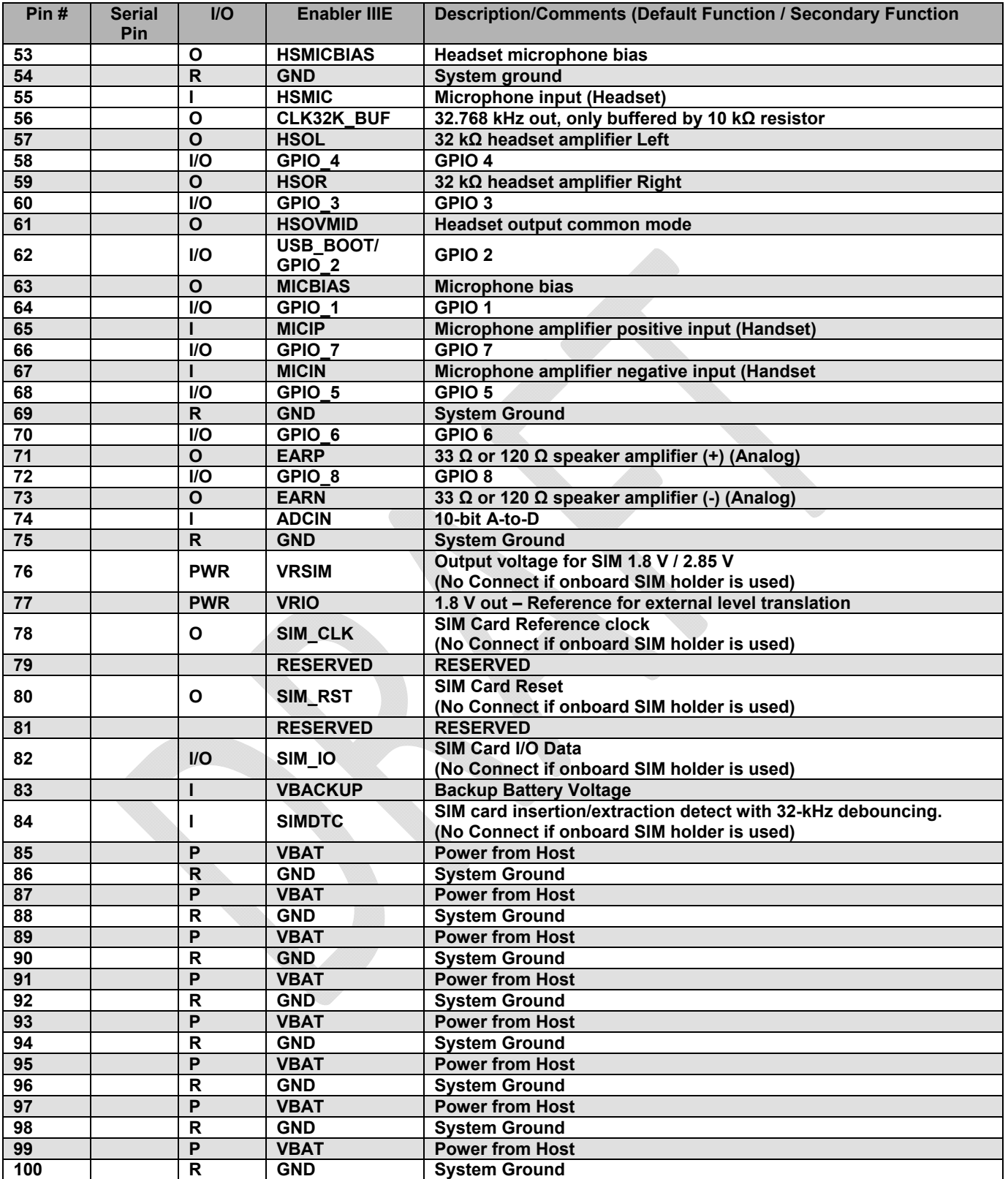

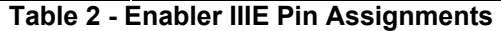

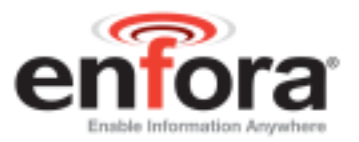

#### **6.4. Circuit Protection**

Other than very low level ESD protection within the module's integrated circuits, the module does not have any protection against ESD events or other excursions that exceed the specified operating parameters.

Generally, ESD protection (typically TVS/Transzorb devices) should be added to all signals that leave the host board. This includes  $V_{BAT}/V_{CC}$ .

Series resistors (typically 47  $\Omega$ ) can also be added in series with data lines to limit the peak current during a voltage excursion.

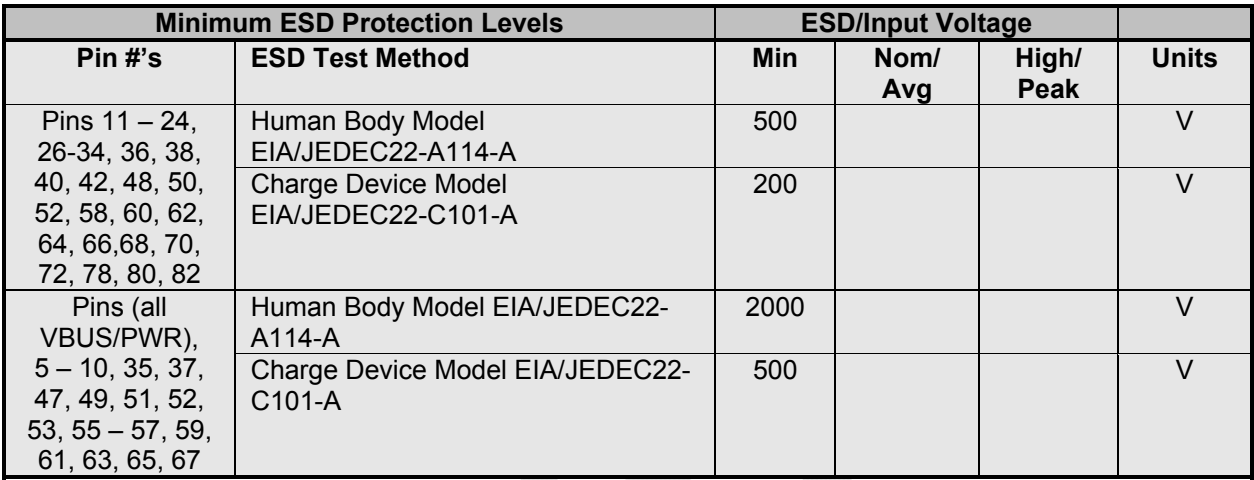

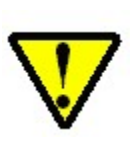

Caution – It is the Integrator's responsibility to protect the Enabler IIIE module from electrical disturbances and excursions, which exceed the specified operating parameters.

#### **6.5. Antenna**

The EDG0308-**xx** module has one RF antenna connection on the module.

#### **6.6. Control Connector Signal Descriptions and Functions**

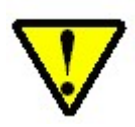

Please note that the following descriptions are intended to provide hardware-level definitions. In some cases, specific lines will have no firmware functionality implemented. Information for each hardware-specific feature will be noted in the appropriate section.

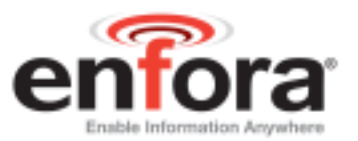

#### **6.6.1. Module Power (Pins 85, 87, 89, 91, 93, 95, 97, 99)**

The Enfora Enabler IIIE module uses a single voltage source of VCC=+3.3V to 4.5V. (The exact values of the uplink currents are shown in the tables in section 5.1.)

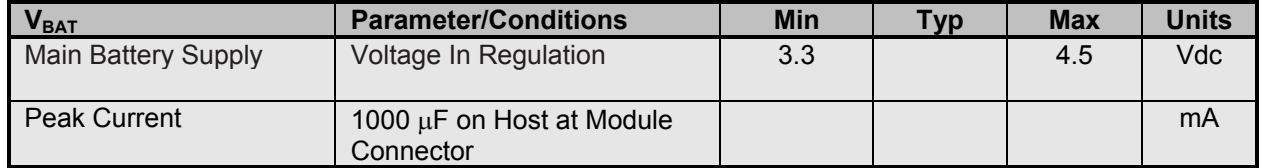

The uplink burst will cause strong ripple on the voltage lines and should be effectively filtered. It is recommended that 1000 to 2000 μF of capacitance be placed as close to the modem I/O connector as possible.

It should be noted that the input voltage level should not drop below the minimum voltage rating under any circumstances, especially during the uplink burst period.

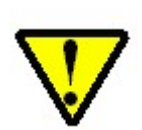

The Board-to-Board Connector is very delicate. When handling the module, do NOT handle by the Board-to-Board Connector.

#### **6.6.2. Reset Signal (Pin 37)**

The Reset signal is used to force the modem to start at a known state. When the Reset is pulled low, the modem will immediately suspend any function and will not exit the reset state until the Reset signal is released to be pulled high. Once the transition from low to high is complete, the modem will boot. The Reset signal is falling edge triggered, so the reset function is set immediately when the signal is pulled low.

When using Reset, it will immediately detach the connection from the GSM network, this is not considered ideal. Typically during a normal shutdown, the modem will issue a detach request to the network to indicate that it is being removed. Reset must not be used to 'power off' the device, but only as a last resort when there is no response from the module.

Controlling the Reset signal must only be preformed by an open collector/open drain device. Driving the Reset signal high will interfere with the normal operation of the modem power on/off sequences. Power sequencing cannot be guaranteed if Reset is being driven high by an external device. If driving from an external microprocessor, the reset can be controlled by driving the control pin low as an output, then change the pin control to be an input, this will satisfy the high impedance requirement.

The Reset pin can also be monitored as a system on/off indication. When the modem is powered on and in a normal operating state, this pin will be set high. When the modem is powered down or in the 'off' state, this pin will be low. Any monitoring circuit MUST be high impedance, such as a logic gate or microprocessor input.

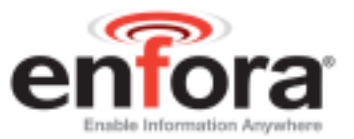

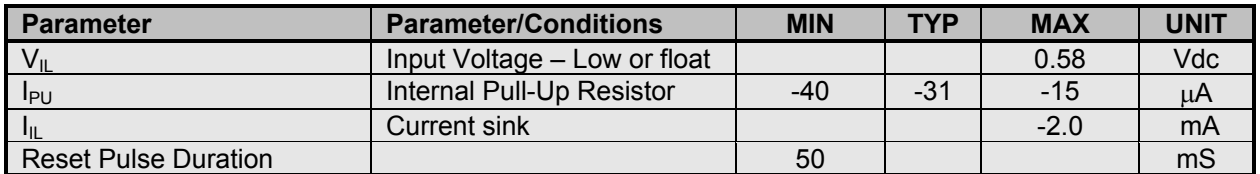

#### **6.6.3.Power Control (Pin 35) (PWR\_CTL)**

The input is equivalent to a "phone ON-button". A falling-edge on this Active-Low input will

switch-ON the module or switch-OFF the module after a delay<sup>\*</sup>. This input has a "weak pull-up" resistor internal to the module. This input can be left grounded if the microprocessor-controlled Power-Off function is not required. If the microprocessor-controlled Power-Off function is required, then the PWR\_CTL line must be floated to allow the internal resistor to pull the line high, or driven by a microprocessor controlled output signal. See section 6.6.3.3 for more info.

\*The OFF Delay is controlled by the AT\$OFFDLY command. A value of 0 disables the PWR\_CTL line from turning the module off. 800 milliseconds is the default value.

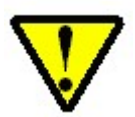

To enable the module to switch-OFF via PWR\_CTL you must set AT\$OFFDLY to a value other than 0. The valid range is 100 to 10000 milliseconds.

#### **6.6.3.1. Turning ON the Enabler IIIE**

Pulling the PWR\_CTL line on the Enabler IIIE LOW for at least 50mS (after Vbat is applied and stabilized) is required to turn it ON. Section 6.6.3.3 describes various ways to provide the signal.

Do not use a pull-up resistor on the PWR\_CTL line since the line is pulled up internal to the modem.

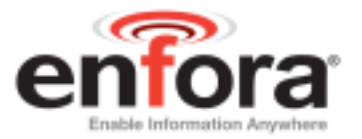

The module power on sequence is shown in Figure 12 and

Figure **13**. The differences between the two are the ability to support the microprocessor controlled Power Off function.

Figure 13 will not allow the microprocessor-controlled power off function to work because the \PWR\_CTL is always 'ON'.

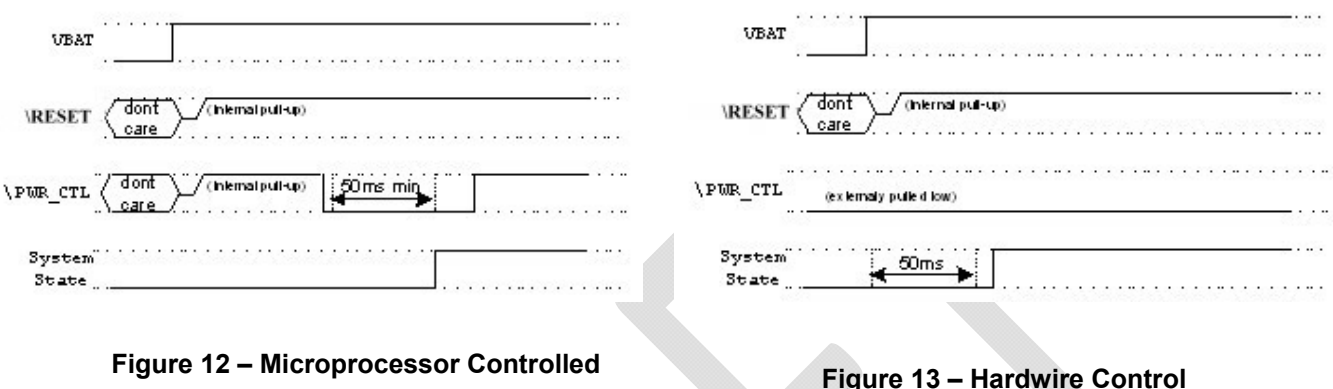

#### **6.6.3.2. Turning OFF the Enabler IIIE**

The Enabler IIIE can be turned off by generating a low pulse on the PWR\_CTL line, or by using a software command (AT\$OFF, see AT guide for further details). Section 6.6.3.3 describes various ways to provide the signal.

The EDG0308 module power off sequence is shown in Figure 14 through Figure 17 – EDG0308 Power off using AT command AT\$OFF. Using the \RESET signal to hold the modem in an 'OFF' state is not suggested since it will result in a higher than desired current draw.

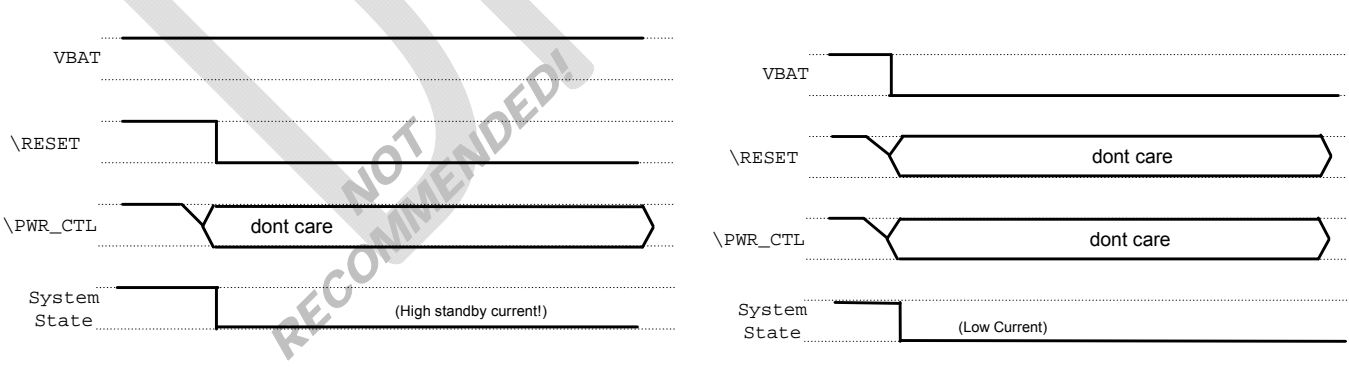

#### **Figure 14 – EDG0308 Power off using the RESET signal, NOT recommended**

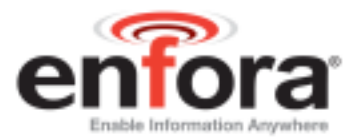

The power down sequence shown in Figure 16 – EDG0308 Power off using \PWR\_CTL pulse and Figure 17 – EDG0308 Power off using AT command AT\$OFF are the preferred methods for powering down the EDG0308 module. Either of these methods allow for a 'graceful' deregistering from the network and a controlled shutdown of the modem. The PWR\_CTL signal must be held low for longer than the time programmed by the AT\$OFFDLY command. The **graceful shutdown** time is typically several seconds but will vary depending upon network conditions.

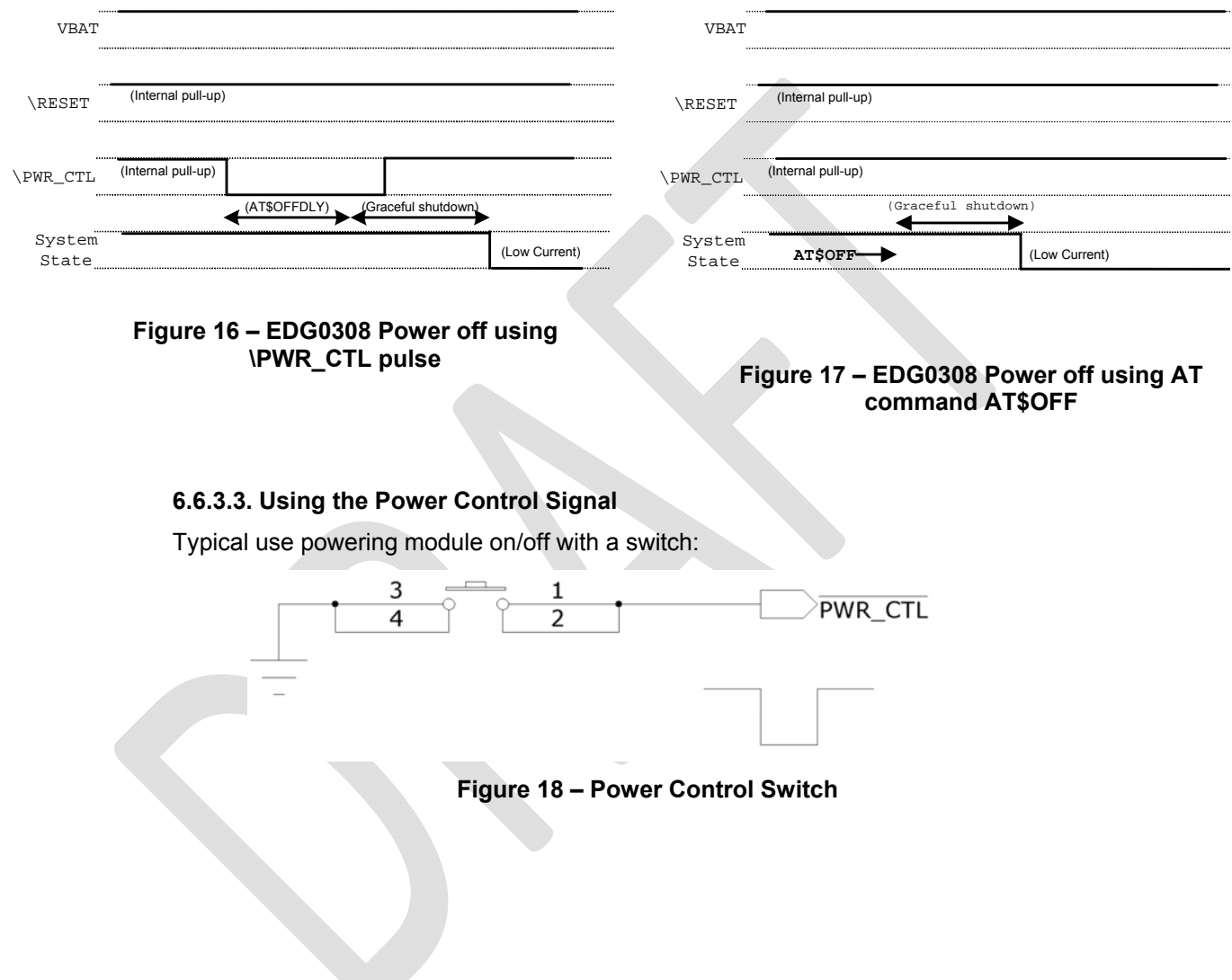

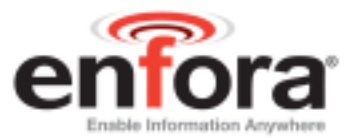

Figure 19 shows a typical connection to the Enfora Enabler IIIE module in a machine-tomachine application using the external **PWR\_CTL** signal, when there is not an external processor controlling the power on/off states. To reset the module, either the **RESET** pin is toggled as described in the 'Reset Signal' section, or power (**VBAT**) must be cycled.

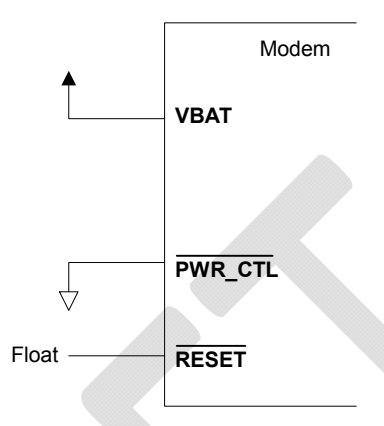

#### **Figure 19: External Power Control Signal (no external processor)**

Figure 20 shows a typical connection from an external processor to the Enfora Enabler IIIE module, using the external PWR\_CTL signal. The Enfora Enabler IIIE can be powered on by using the PWR\_CTL signal, and reset with the RESET signal. When using PWR\_CTL, the I/O or serial lines can be at any voltage state desired. It is recommended that the I/O and serial lines be tri-stated or set low when the EDG0308 is shutdown for an extended period of time to prevent any leakage current from the processor to the modem.

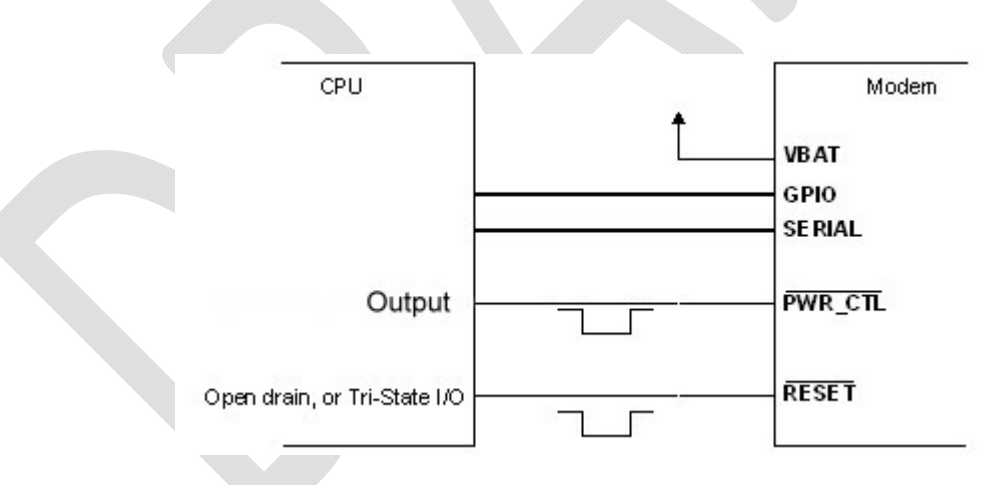

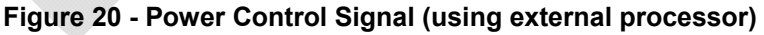

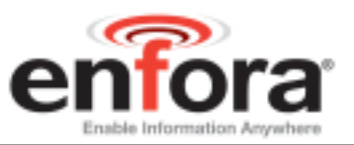

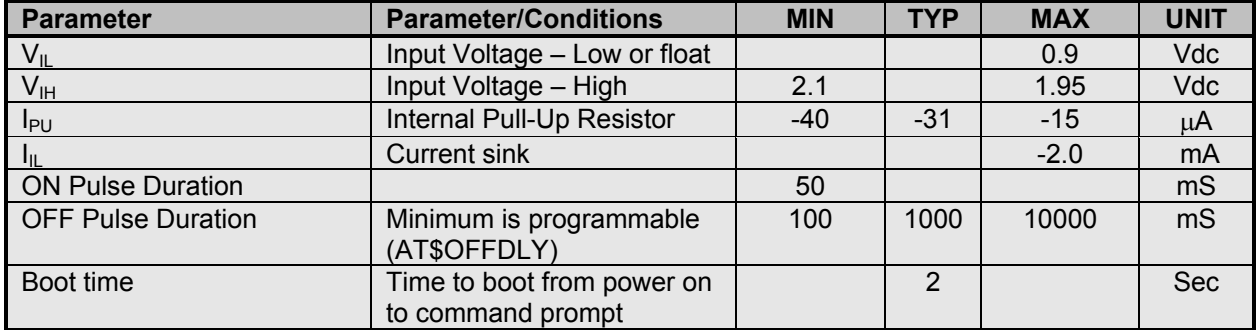

#### **6.6.4. Level Translation Reference Power (Pin 77)**

To be used as a voltage reference source ONLY. Do not connect current loads to this pin. This pin must be decoupled to ground with at least a  $0.1 \mu$ F capacitor at the output. Noise induced on this pin will affect the performance of the baseband.

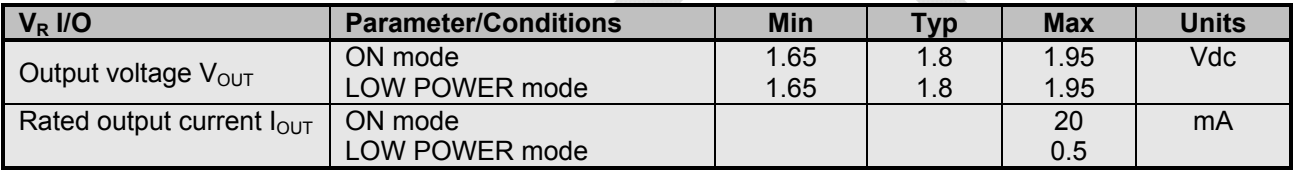

#### **6.6.5. General Purpose Input/Output Interface**

Each general-purpose signal may be selected as inputs or outputs. GPIO1-GPIO8 may be controlled independently or as a single group. See EDG0308AT001 for AT Command control.

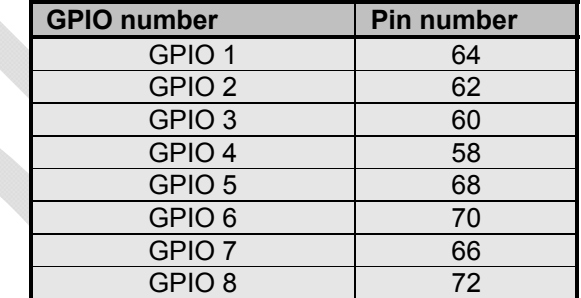

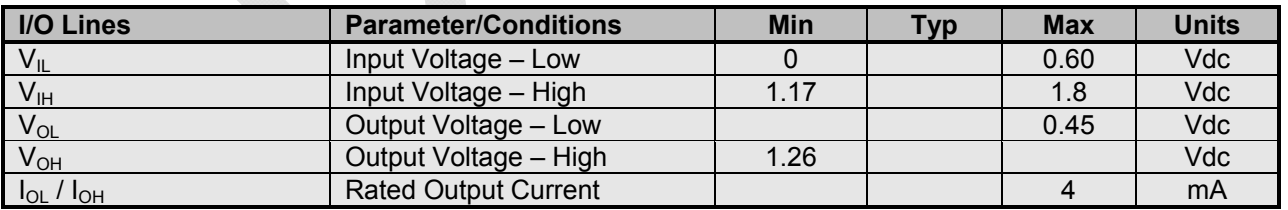

#### **6.6.6. Serial Interfaces & Handshake (Pins 15, 21, 13, 11, 17, 25, 19, 23)**

In an effort to make the naming convention less confusing for integrators, the Enabler IIIE is referenced as the DTE (similar to Enabler II products) as opposed to the enabler IIIG that was originally referenced as a DCE. Please note that neither the pin assignments nor the direction of the pins have changed, only the naming conventions.

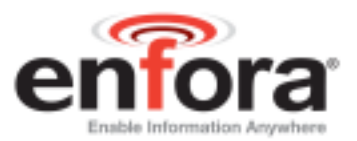

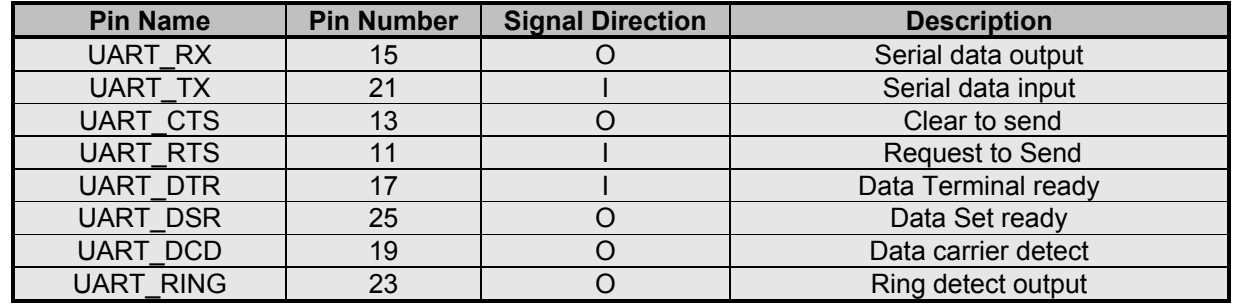

The key features of the UART in the modem mode are as follows:

- 16C750 compatibility
- Baud rate from 75 bits/s up to 460800 Kbits/s, (460800 default)
- Configurable data format:
	- Data bit: 5, 6, 7, or 8 bits
	- Parity bit: even, odd, none
	- Stop bit: 1, 1.5, 2 bit(s)
- Hardware flow control RTS/CTS

Default settings are 8 data, 1 stop, no parity. DTR may be used to force the modem into AT command mode from online data mode (See AT Command Document, command AT&D). RTS and CTS may be used for hardware handshaking. DSR is always active (connected to ground) while the modem is on. RING may be used to alert the host to a variety of incoming calls.

 For a minimal implementation, connect RxData, TxData and ground to the corresponding COM port serial data lines. Verify the applicable functions are disabled in the modem (AT+IFC, AT&D, AT&C).

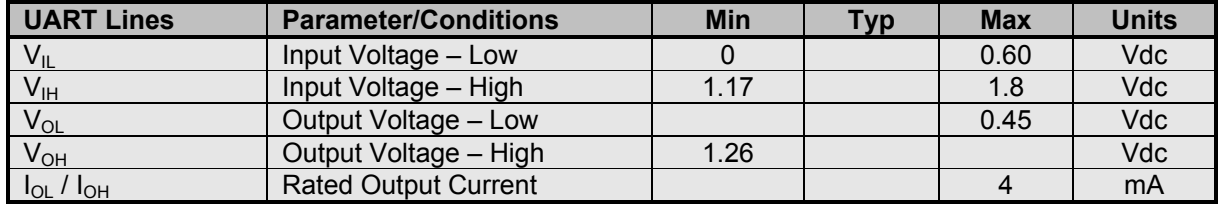

#### **6.6.7. Ring Indicate (Pin 23)**

The Enabler IIIE module is capable of using the Ring line to discern the type of incoming call. The indicator can be monitored via a hardware line available on the 100-pin I/O signal connector.

The function of the Ring line depends on the type of the call received.

When the module is receiving a voice call, the Ring line goes low for 1 second and high for another 2 seconds. Every 3 seconds the ring string is generated and sent over the Receive (Data Out) (Rx) line. If there is a call in progress and call waiting is activated for a connected handset or hands free device, the Ring pin switches to ground in order to generate acoustic signals that indicate the waiting call.

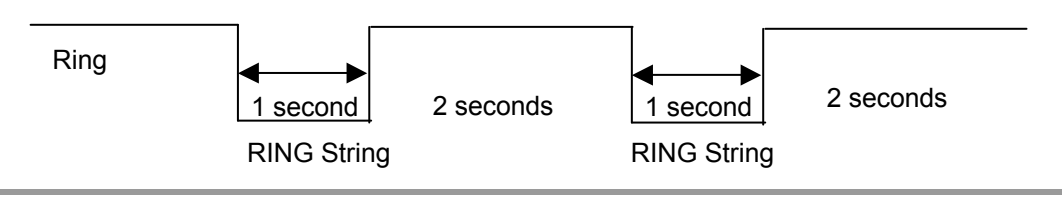

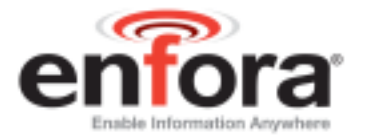

When a Fax or data call is received, Ring goes low and will remain low. Every 3 seconds a ring string is generated and sent over the Receive (Data Out) (Rx) line.

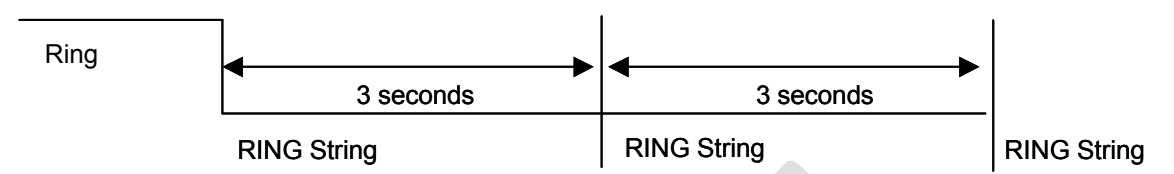

When an incoming SMS is received, Ring indicate goes low for 1 second, then returns to a high state. See below logic diagram.

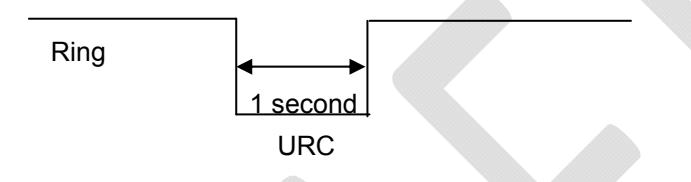

**Figure 21 – Ring Indicate Timing** 

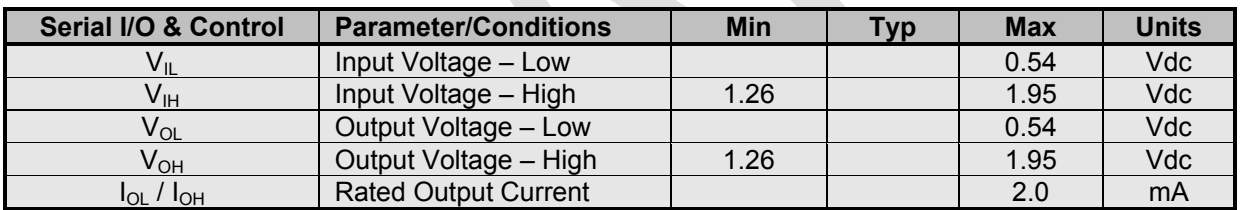

#### **6.6.8. VBACKUP (Pin 83)**

VBACKUP is a backup voltage input that can maintain the RTC clock and alarm functions. If VBACKUP IS not present in the system (intentionally or not) the RTC clock may still be powered if leakage voltage exists on VCC. Otherwise, the RTC clock will lose power and be reset when VCC is restored.

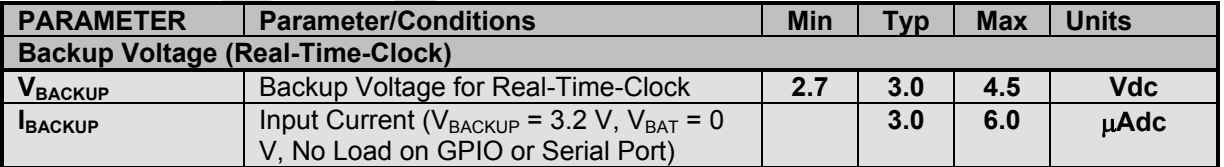

VBACKUP had been tested in the above scenarios and does not contribute to leakage. It will properly provide backup power to the RTC clock.

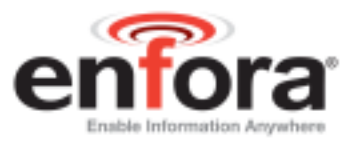

#### **6.6.9. 32 kHz (Pin 56)**

A 32.768 kHz signal is available as an output from the module. This signal should only be used as an input to a high impedance device. Additional loads or capacitance on the line may cause performance issues with the module. If the line is not used, leave floating.

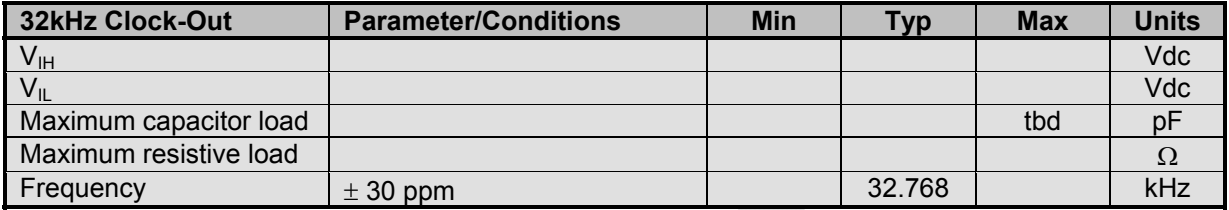

#### **6.6.10. Analog-To-Digital Input (Pin 74)**

The monitoring ADC consists of a successive approximation 10–bit analog–to–digital converter (ADC).

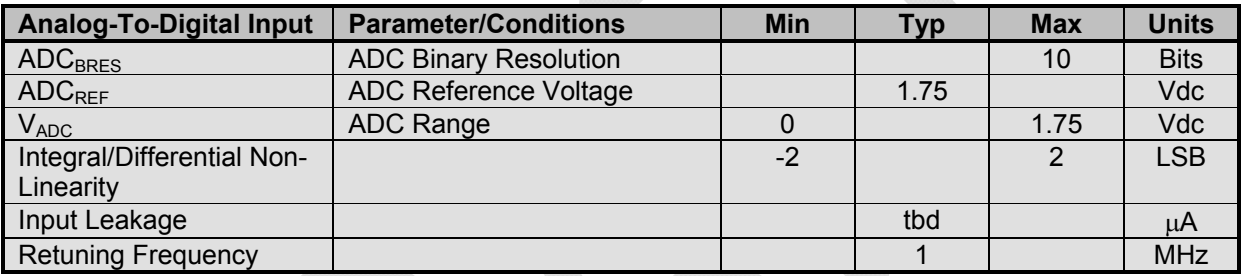

#### **6.6.11. Handset Microphone Input (Pins 65, 67)**

The handset differential inputs MICIP and MICIN can be amplified by the differential handset microphone amplifier. This amplifier has a gain of 25.6 dB and a bias generator MICBIAS provides an external voltage of 2 V or 2.5 V to bias the microphone.

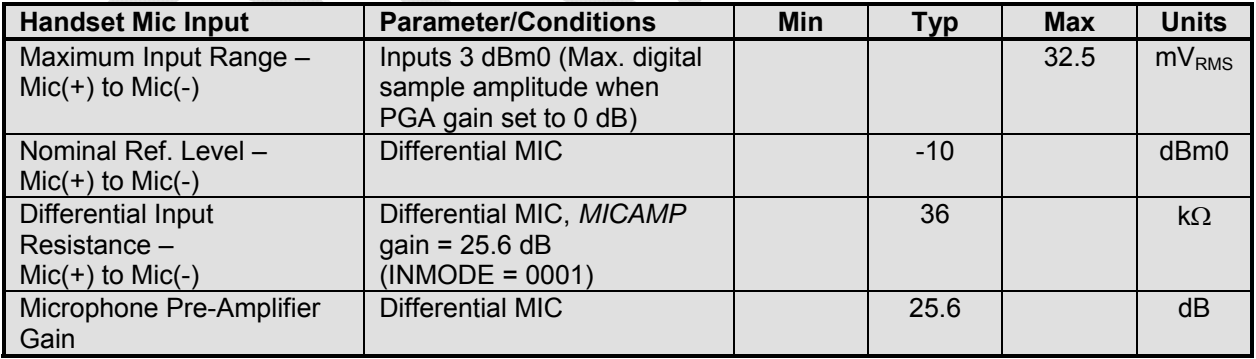

#### **6.6.12. Handset Microphone Bias Output (Pin 63)**

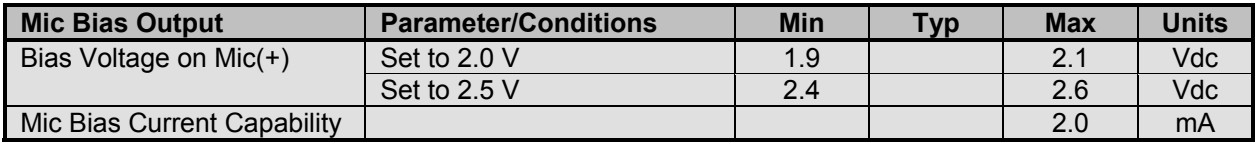

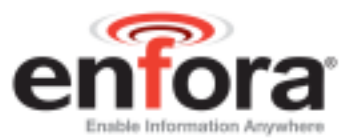

#### **6.6.13. Handset Speaker Output (Pins 71, 73)**

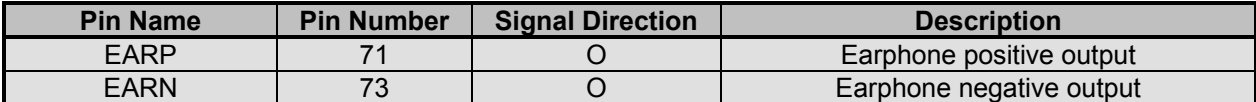

The earphone amplifier provides a full differential signal on the terminals EARP and EARN (Earphone).

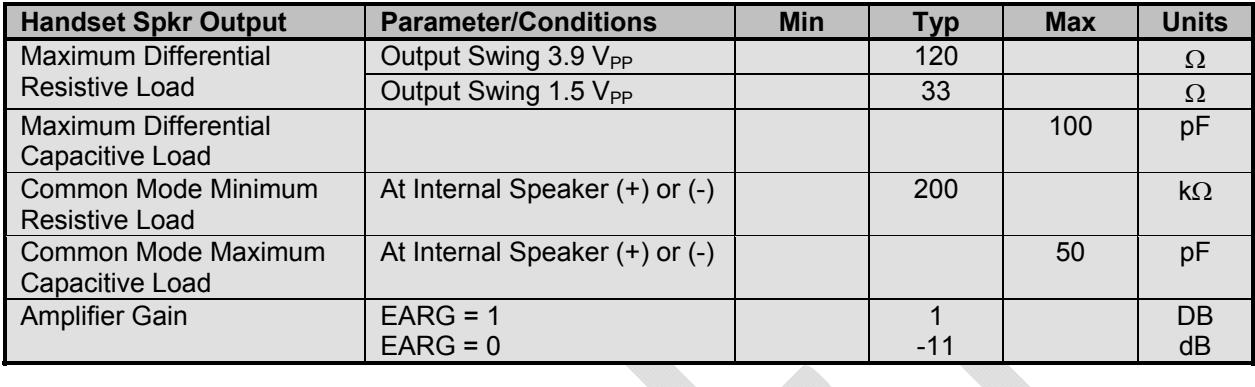

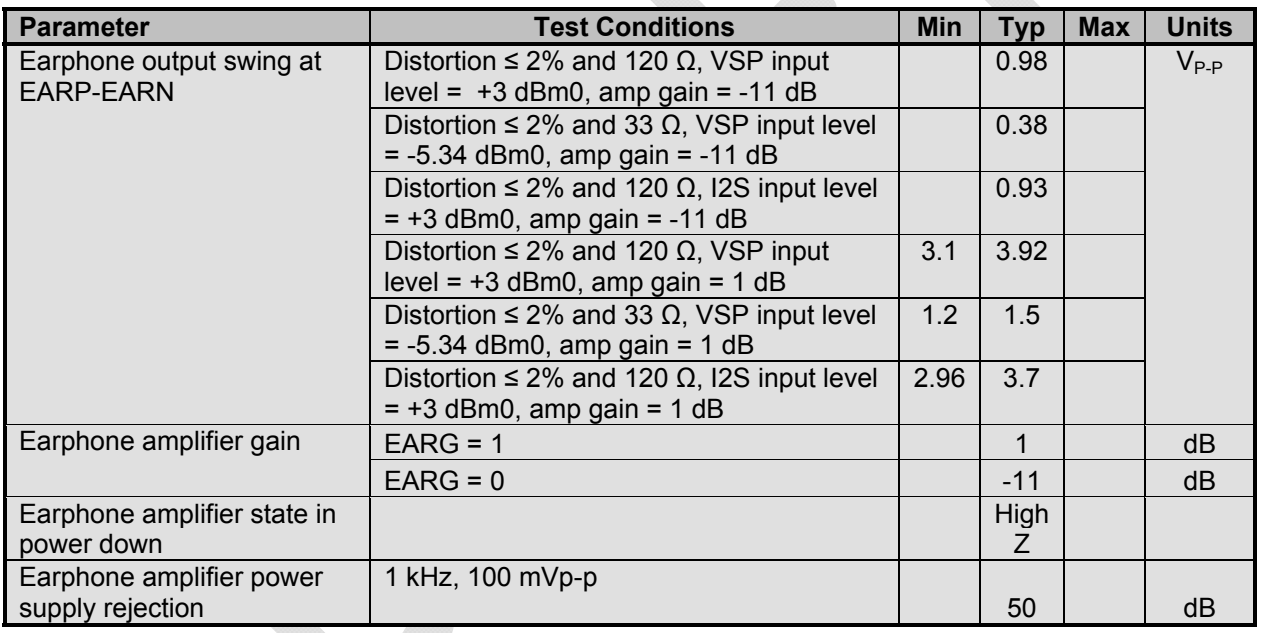

An external audio amplifier should be used for loads of less than 16  $\Omega$  or if volume is inadequate.

#### **6.6.14. Headset Microphone Input (Pin 55)**

The headset differential inputs HSMIC and AUXI can be amplified by the differential handset microphone amplifier. This amplifier has two different gains 4.9 dB or 25.6 dB and a bias generator HSMICBIAS provides an external voltage of 2 V or 2.5 V to bias the microphone.

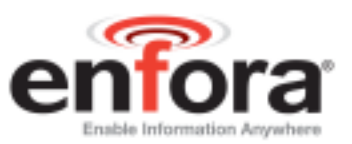

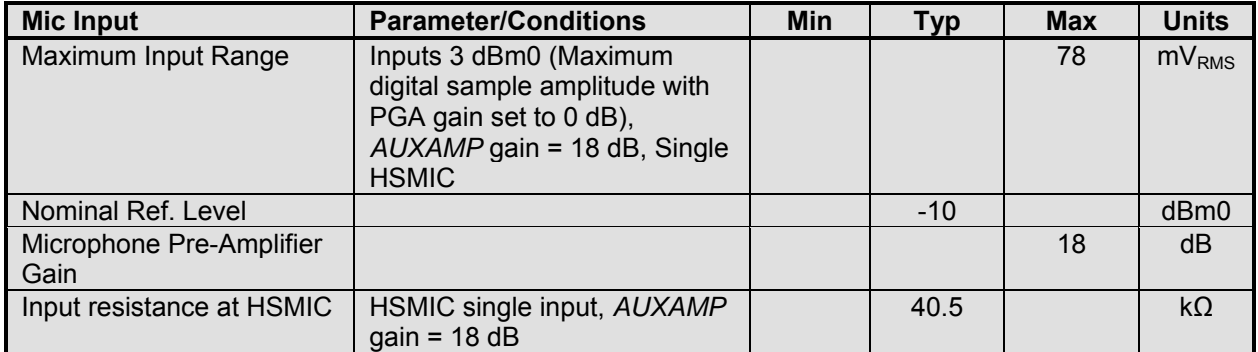

#### **6.6.15. Headset Microphone Bias Output (Pin 53)**

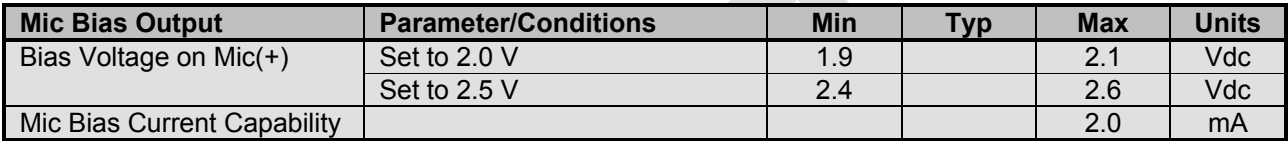

#### **6.6.16. Headset Speaker Output Left & Right (Pins 57, 59)**

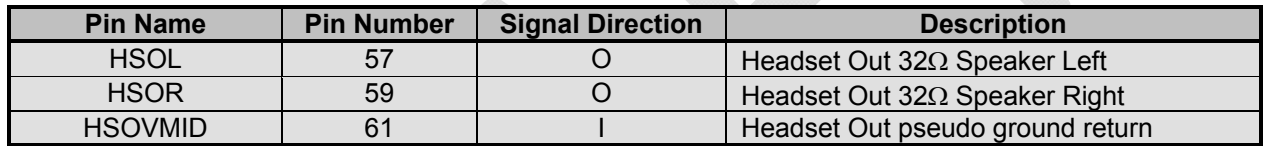

The left and right headset amplifiers provide the stereo signal on terminals HSOL and HSOR. A pseudo ground is provided on terminal HSOVMID to eliminate external capacitors. The mono audio signal can be provided on the Right or the Right and Left headset outputs. HSOVMID is available to allow integrators to supply a bias or DC offset to increase the dynamic range of the Headset.

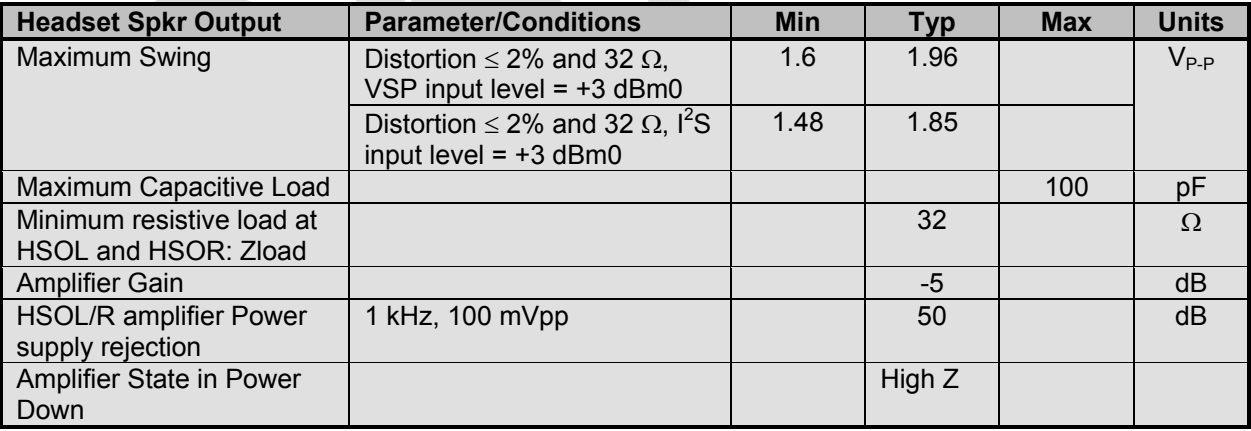

The left and right channels of the headset speaker output are a single ended output. An external audio amplifier should be used for loads of less than 32  $\Omega$  or if volume is inadequate.

#### **6.6.17. Headset Output Common Mode (Pin 61)**

The left and right headset amplifiers provide the stereo signal on terminals HSOL and HSOR. A pseudo ground is provided on terminal HSOVMID to eliminate external capacitors.

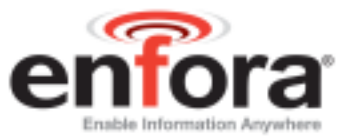

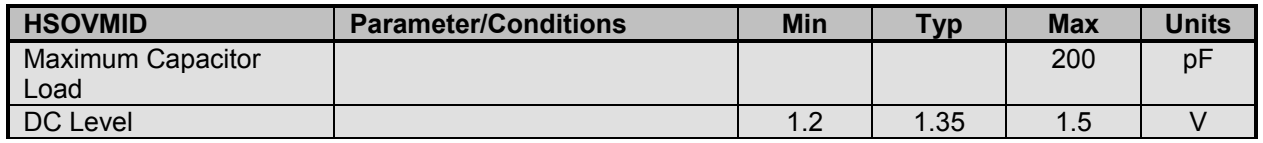

#### **6.6.18. Headset Detect (Pin 47)**

Headset Plug/Unplug detection. This pin is used to automatically switch to the headset audio path when enabled with AT\$VSELECT=4. The device will default to handset when no Headset is detected.

- 2 modes:
	- Module already ON (Battery connected, VRIO ON) and plug event;
	- Module OFF and plug event: the plug detection will be effective once VRIO is set ON
- Plug and unplug detections are digitally debounced (debouncing time = 8 ms).
- The jack plug detection feature is addressed through the HSDET pin. The integrated pull up, connected to the pin, forces a high level (VBAT) when the headset load is not connected. At jack insertion headset load connection (32  $\Omega$ ) imposes a low level on that node (Headset left channel): as an example HSDET = 1 mV after jack plug for VBAT =  $4$  V.
- Input comparator threshold voltages are defined as VTlow = VBAT/2 100 mV and VThigh = VBAT/2 + 100 mV, VBATmin =  $3.2$  V. The plug and unplug detection remains functional if there is no signal from HSOL amplifier output (stereo path is OFF) or if there is a signal from HSOL (stereo path is ON): maximum level on HSOL when the stereo path is ON is 1 Vp-p which stays far enough from the comparator threshold levels VBATmin/2 – 100 mV and VBATmin/2 + 100 mV.
- Jack plug detection is functional if a plug event occurs before the power up of the module or if the plug event occurs after the power up of the module: analog detection part is always active if the battery is connected. Detection interrupts will be generated once the VRIO regulator is power up during the module power up sequence.
- A level change on HSDET pin is sensed by a Schmitt trigger to provide a jack detection signal to the audio digital control. The audio digital control receives the detection signal and proceeds to a digital debouncing (time: 8 ms = 256 \* 32 kHz clock periods) before sensing that a plug event happened on the jack connector.

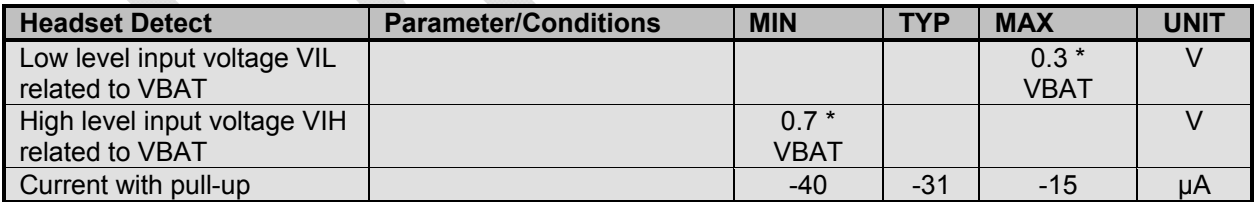

#### **6.7. Subscriber Identity Module (SIM) Carrier (Pins 76, 78, 80, 82, 84)**

The SIM, an integral part of any GSM terminal device, is a "smart card" that is programmed with subscriber information:

The user information consists of an International Mobile Subscriber Identity (IMSI) number, which is registered with the GSM provider, and an encryption Ki (pronounced "key"). This information consists of a microprocessor and memory installed on a plastic card.

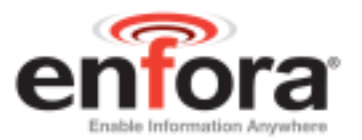

**Note**: The SIM is not provided with the Enfora Enabler IIIE module. The SIM must be obtained from the GSM service provider and must be provisioned by the operator for data and/or voice. Always take care to protect the SIM: the GSM terminal will not operate without the SIM installed.

The SIM provides the IMSI for authentication. To gain access to the GSM network, the network must recognize the IMSI number, and the terminal must be able to properly decrypt the data sent by the network. The SIM also serves as a buffer for SMS messages, storing the message for transmission until a radio link is available and buffering received messages until retrieved.

#### **6.7.1.SIM Integration for the Enfora Enabler IIIE Module**

The Enabler IIIE module default configuration does not include an on-board SIM carrier. Enfora provides a separate product SKU for the Enabler IIIE module with the integrated SIM carrier.

#### **6.7.2. Using a Remote SIM with the Enfora Enabler IIIE Module (Pins 76, 78, 80, 82, 84)**

The Enabler IIIE module default configuration does not include an on-board SIM carrier.

The module supports the use of 1.8 V and 3 V SIM cards. The module includes a hardware interface module dedicated to Universal Subscriber Identity Module (USIM). All baud-rates defined in ISO 7816-3 standard are supported for high-speed transmission.

The module optionally includes an on-board SIM carrier. All other modules require a remote SIM carrier/connector. If the module is going to be integrated using a remote SIM, the following guidelines are provided:

- To utilize a remote SIM, the integrator must provide a suitable SIM connector.
- The maximum distance from the module to the remote SIM connector must not exceed 25.4 cm (10 inches).
- **External ESD Protection is Required;** 
	- 15 kV Air Discharge;
	- 8 kV Contact Discharge;

The transzorb must have a low junction capacitance (typically < 10 pf) such as the following part:

Enfora PN: TRS-0000-5009 Manufacturer: On Semi Manufacturer PN: NSQA6V8AW5T2G

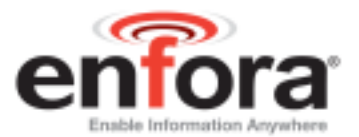

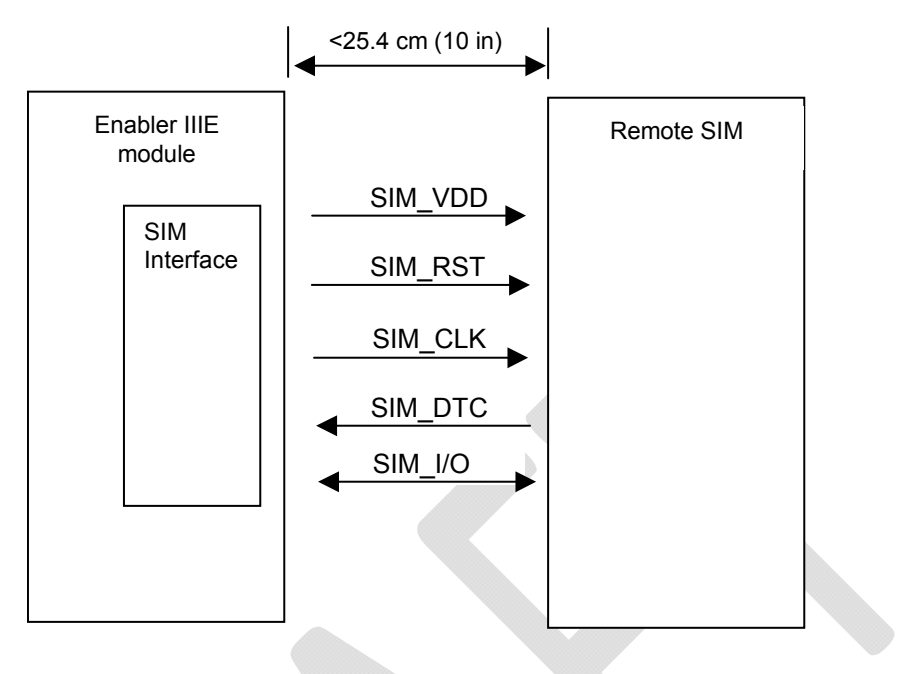

**Figure 22 - Remote SIM Interface** 

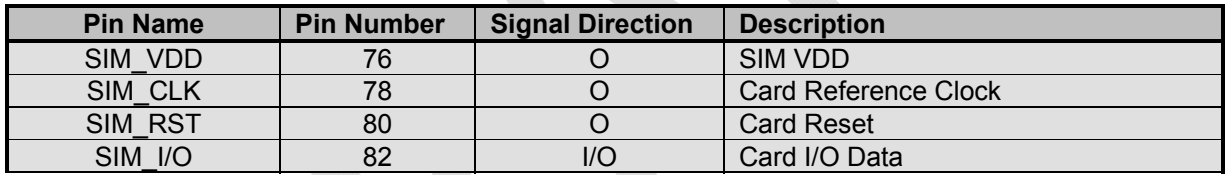

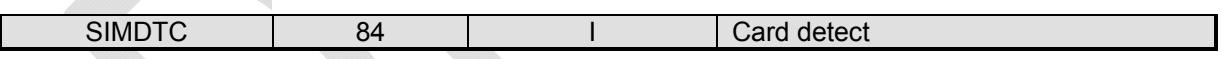

The module provides the regulated supply voltage for the SIM-card and the circuitry to detect the insertion or extraction of the SIM-Card in or from the mobile.

The SIMDTC is disabled by default (see AT\$SIMDTC in the IIIE AT Command Manual for settings). When enabled, the SIMDTC pin has an internal pull up to Vcc and can be configured to detect a SIM insertion when the SIMDTC is either pulled to ground or left floating.

It can configured to detect either just a SIM removal or both removal and insertion.

When the module detects a SIM removal, it will de-register from the network. When the module is configured for detecting SIM insertion and detects this event, it will reset the module and reregister on the network.

The SIM-card presence detection logic is active even when the system is in idle mode.

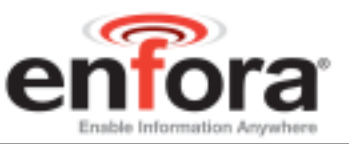

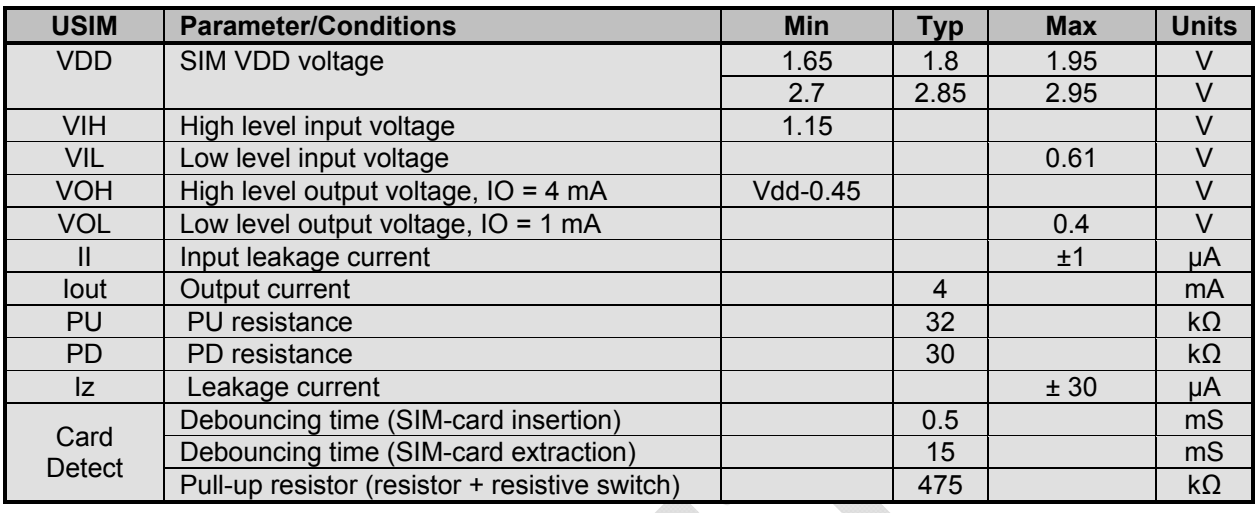

### **6.7.3. Remote SIM Component Information**

Any compatible SIM carrier can be used in conjunction with the Enabler IIIE module. For example:

- Lumberg P/N 8840\_A\_21.
- Suyin P/N: 254016MA006G103ZL

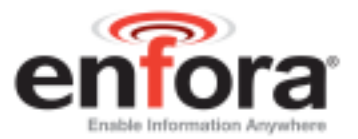

## 7. GSM/GPRS Modes of Operation

GSM/GPRS supports many optional services and modes. The Enfora Enabler IIIE module supports the following GSM/GPRS services:

- Circuit-switched data
- Short-Message Services (SMS)
- Class B GPRS Functionality
- Voice communication

#### **7.1. Enabling the Transmission Modes for the GSM/GPRS Services**

Each of the GSM/GPRS services has two modes that can be enabled separately:

- Mobile-originated (MO): allows the making of a service request (such as, making a telephone call or sending an SMS)
- Mobile-terminated (MT): allows receiving a service request (such as receiving a telephone call or an SMS)

**Note:** Contact your local GSM operator to ensure that the services and modes have been provisioned for the SIM.

#### **7.2. Voice Communication**

The Enfora Enabler IIIE module has full voice capabilities, provided the necessary connections have been made for the speaker and microphone pins on the 100-pin I/O connector. The Enfora *Enabler IIIE AT Command Set Reference - EDG0308AT001MAN* has the entire list of commands that can be used to control the voice functionality. The quick start guide in this manual provides a basic command set that can be used to initialize and test the voice functionality.

The Enfora Enabler IIIE module supports four vocoder compression algorithms for voice communication: Full-Rate (FR), Enhanced Full-Rate (EFR), Half-rate (HR) and Adaptive Multirate (AMR).

#### **7.3. Circuit-Switched Data**

In this mode, the Enfora Enabler IIIE module supports both of the connection modes of transmission that are provided by GSM:

 Non-Transparent mode delivers a constantly low error rate but with a non-guaranteed throughput or delay. The Non-Transparent service provides a performance that is closest to using a modem over a fixed Public Switched Telephone Network (PSTN) line.

**Note:** Not all GSM service providers may support transparent mode. In those cases, the Enfora Enabler IIIE module can be configured to switch automatically to Non-Transparent mode. This capability depends on the settings in the AT+CBST command.

#### **7.4. SMS: Short Message Services**

- Short Message Services (SMS) is a feature-rich GSM service. The Enfora Enabler IIIE module can perform the following tasks:
- Sending and receiving binary messages of up to 160 characters (7-bit characters)
- Sending and receiving text messages of up to 140 bytes (8-bit data)

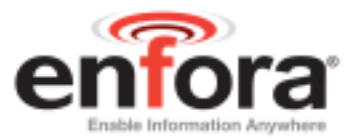

- Submitting a SMS Protocol Data Unit (PDU) to a SMSC (Short Message Service Center) and storing a copy of the PDU until either a report arrives from the network or a timer expires
- Receiving a SMS PDU from a SMSC
- Returning a delivery report to the network for a previously received message
- Receiving a report from the network
- Notifying the network when the module has sufficient memory capacity available to receive one or more SMS messages (after the module had previously rejected a message because its memory capacity was exceeded)

### 8. SIM Operation

#### **8.1. Provisioning the SIM**

The SIM can support optional features or services. Most operators typically configure the SIM to send/receive voice calls and to receive SMS; however, some may require an additional tariff to enable the SIM to send SMS. The transmission of circuit switched and GPRS data are also additional services that may be required to allow the service:

- Mobile-originated (MO): allows making a service request (such as, making a call or sending an SMS)
- Mobile-terminated (MT): allows receiving a service request (such as, receiving a phone call or an SMS)

It is imperative for the Enfora Enabler IIIE module that the SIM be configured for the optional services that are required for the application.

#### **8.2. GSM Services Supported by the Enfora Enabler IIIE Module**

The Enfora Enabler IIIE module supports four GSM services (modes of operation) that must be enabled by the operator:

- Voice calls (MO and MT): requires a telephone number
- SMS (MO and MT): uses the telephone number for Voice
- Circuit-switched data calls (MO and MT): requires a telephone number
- The GSM SIM can have multiple telephone numbers.

#### **8.3. GPRS Services Supported by the Enfora Enabler IIIE Module**

The Enfora Enabler IIIE module supports the following GPRS (modes of operation) that must be enabled by the operator:

- GPRS Packet Connectivity (MO and MT) with Both Dynamic and Static IP option
- GPRS SMS (MO and MT): uses the IP (Dynamic or Static) set by the operator
- Multiple APN Setting
- Quality of Service Options
- Multi-slot 10 Class of Service

EGPRS Services Supported by the Enfora Enabler IIIE Module

- Multiple APN Setting
- Quality of Service Options

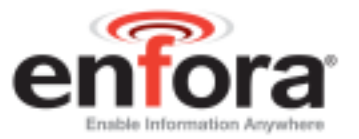

Multi-slot 10 Class of Service

• MCS5-MCS9

#### **8.4. Selecting the GSM Modes of Operation**

When provisioning the SIM for the Enfora Enabler IIIE module, enable the following modes of operation:

- Voice calls: configure the SIM for both MO and MT service (to send and receive)
- SMS: configure the SIM either for MT alone (to receive) or for both MO and MT (to send and receive)
- Circuit Switched Data: configure the SIM either for MO alone (to send) or for both MO and MT (to send and receive)

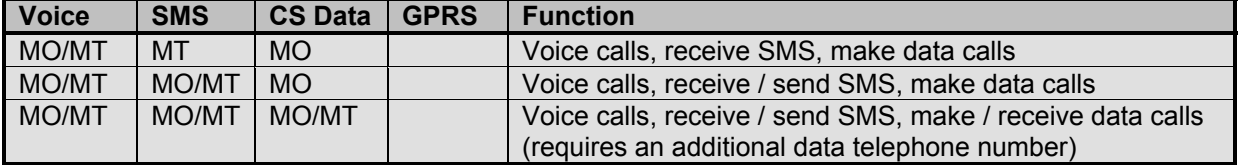

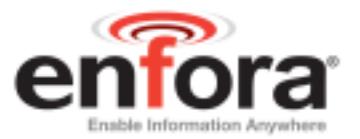

### 9. Software Interface

#### **9.1. Software Interface**

The application sends commands to the Enfora Enabler IIIE module via the 100-pin I/O signal connector. These commands use the Enfora AT Command Set

The Enfora Enabler IIIE module operates in one of the following modes:

- Command mode: Used for configuring the Enfora Enabler IIIE module, for interrogating the GSM network, and for placing and receiving calls. It uses the AT command set via the serial port for communication.
- On-line mode: Used after a circuit-switched data call has been established. Data is passed between the Enfora Enabler IIIE module and the controlling application without command interpretation. The only AT command that is interpreted in On-line mode is the +++ command. (This command places the Enfora Enabler IIIE module in Command mode but does not terminate the circuit-switched data call.)

#### **9.2. Format for the AT Commands**

The general format of the command line is: <prefix> <command> <CR>

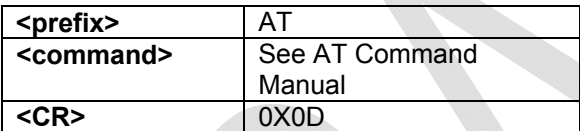

The prefix AT obtains synchronization, identifies the character parameters, and indicates that a command may be in the following characters.

Most AT commands are not case sensitive: use either capital letters or lower-case letters for the AT command.

**Note:** Some AT Command parameter values *ARE* case sensitive and are documented in the Enfora *EDG0308AT001 - Enfora Enabler IIIE AT Commands.* 

#### **9.3. Enfora AT Command Set**

For a full description of the AT commands, refer to the Enfora *EDG0308AT001 - Enfora Enabler IIIE AT Commands.* 

**Note:** A command description that includes an \*asterisk denotes that the GSM service provider must enable supplementary services functionality before the command is available.

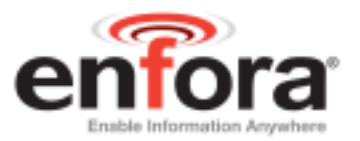

### 10. Setup and Initialization

#### **10.1. General Setup**

The EDG0308 modem is controlled through the Modem RS232 port on the development board. Connect a nine pin straight through serial cable from the Modem RS232 connector to the serial port on the controlling computer.

Hook up power supply, connect antenna, and install SIM into modem.

#### **10.1.1. HyperTerminal Configuration for Enabler IIIE module**

The following provides an example for setting up a Windows HyperTerminal session that can be used to experiment with various configurations on the Enabler IIIE module for controlling computer:

1. Select the connection interface, Direct to Com 1 (or whatever port is the serial port).

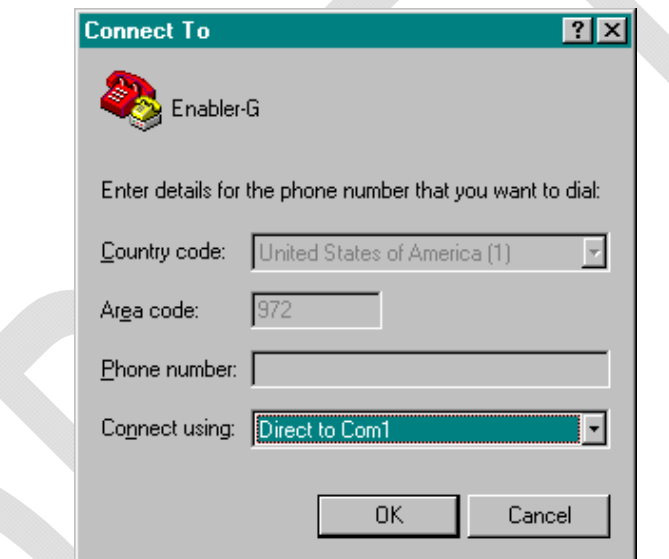

**Figure 23 – Hyper Terminal Definition** 

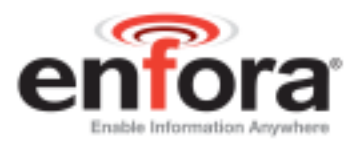

2. Configure the COM port as displayed below.

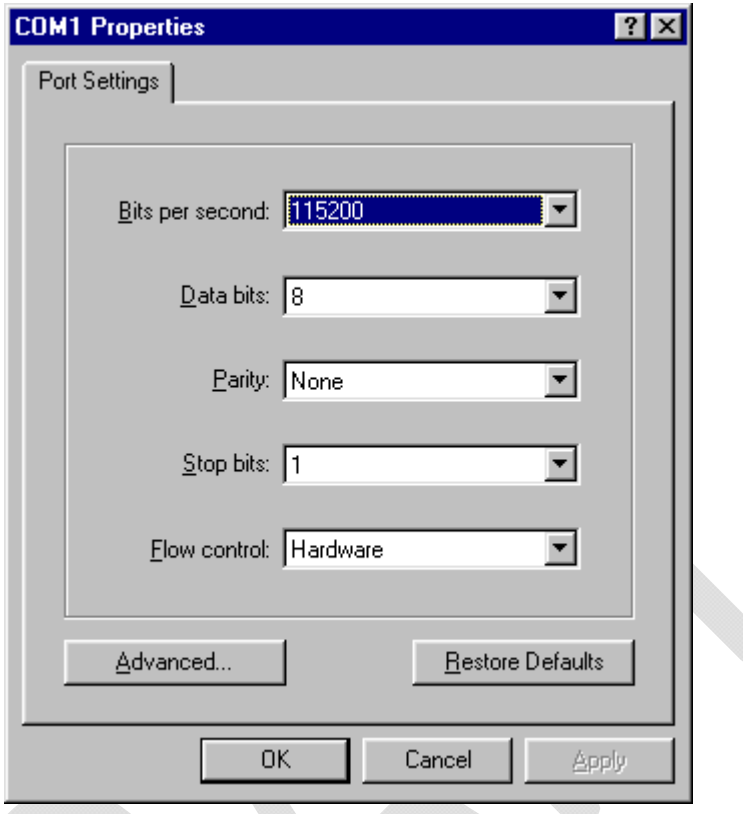

**Figure 24 - COM Port Settings** 

#### **10.1.2. Initialization (AT Command Interface)**

In the GSM vocabulary, a call from GSM mobile to the PSTN is called a "mobile-originated call" or "outgoing call". A call from the fixed network to a GSM mobile is called a "mobile-terminated call" or "incoming call."

In the following examples, "Entry" refers to the application. The following convention describes the direction of the data exchange:

The data exchange from the customer application to the Enfora Enabler IIIE module is designated as:

Entry

The data exchange from the Enfora Enabler IIIE module to the customer application is designated as:

Response

**Note:** With the exception of the +++ command (Online Escape Sequence), all commands must be preceded by the AT attention code (or command prefix) and terminated by pressing the <CR> character.

In the following examples, the <CR> and <CR><LF> are intentionally omitted for clarity and space.

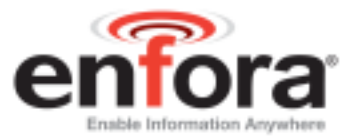

#### **10.1.3. Initial Response to the AT Command**

After power is applied to the Enfora Enabler IIIE module, the module performs a power-up selftest. The self-test completes within one (1) second. When queried with the AT command, the Enfora Enabler IIIE module responds with one of the following result codes:

- OK signifies that the Enfora Enabler IIIE module is ready, that it correctly interprets the AT command, and that it has executed the command.
- ERROR signifies that the Enfora Enabler IIIE module does not understand the command or that the command is invalid.

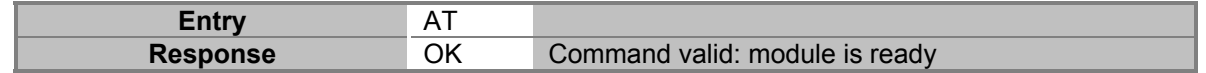

The Enfora Enabler IIIE module must be in AT Command mode (please refer to section **Error! Reference source not found. Error! Reference source not found.** for packet mode initialization and setup) when any command is entered (with the exception of the online escape sequence). Commands entered when the module is in On-line mode are treated as data, and are transmitted as such to the receiving module. i.e. If the module is in PPP, AT commands cannot be entered.

#### **10.1.4. Sending an Initialization String to the Enfora Enabler IIIE Module**

The following example provides the sample AT commands and responses for the following initialization tasks:

- Reset the module to the factory defaults
- Disable character echo
- Transmit Result Codes
- Set the module to Verbose mode (to display result codes as words)
- Set the DCD to match the state of remote modem
- Ignore the DTR

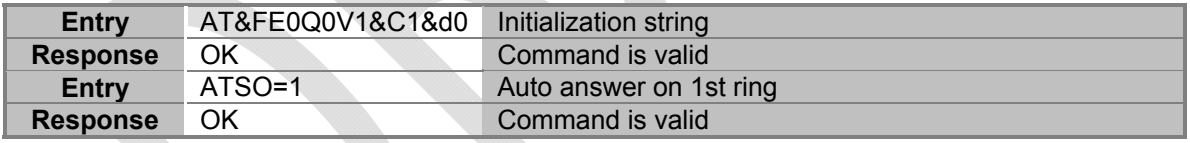

#### **10.1.5. Setting Up the Communication Mode for the Enfora Enabler IIIE Module**

The following example sequence provides the AT command and response for setting the Enfora Enabler IIIE module for full phone functionality, automated operator selection, 9600 baud, nontransparent mode.

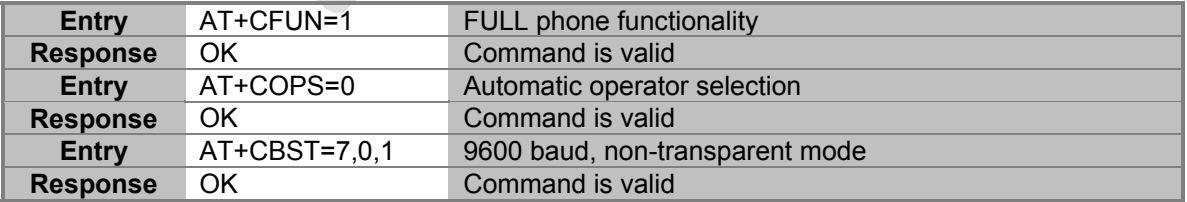

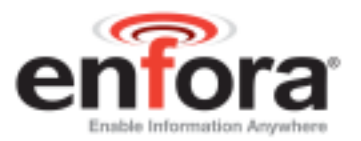

## 11. Integration and Testing

The Enfora Enabler IIIE module has been designed to minimize the amount of time required for integration and testing the application. By being fully certified by the appropriate bodies, the Enfora Enabler IIIE module provides seamless integration into the GSM network.

The integration issues for the application can be narrowed to the utilization of the AT commands and the use of the GSM functionality. Coverage and signal quality may be evaluated by using the RSSI commands. Additional network information can be determined by using AT commands.

Integration of the GPRS Packet capabilities is more complicated than using AT command sequences to initiate the connection and begin transferring data. The following Application Notes should be used to integrate the GPRS packet capabilities:

*GSM0000AN001 - Enabler-G PPP Configuration for Windows 98 GSM0000AN002 - Enabler-G PPP Configuration for Windows 2000 GSM0000AN008 - Enabler-G PPP Configuration for Windows XP GSM0000AN010 - Enabler-G PPP Configuration for PocketPC 2002 GSM0000AN005 - Enabler-G Automated Network Connection Configuration and Use* 

#### **11.1. Integrating the Enfora Enabler IIIE Module**

**Note:** Generally, all interfaces that are externally available to the end user need to be ESDconditioned and terminated in some way. Many of these interfaces should not be connected with power applied.

At the highest level, this is done using some type of GSM test equipment (such as, Racal 6103E), a computer, and a serial interface tester. The GSM test equipment must be able to simulate a GSM call and measure the key parameters related to the module.

Additionally, the serial interfaces and some minimal SIM functionality can be verified by sending AT commands to the Enfora Enabler IIIE module.

All of these conditions need to be verified at ambient as well as extreme conditions.

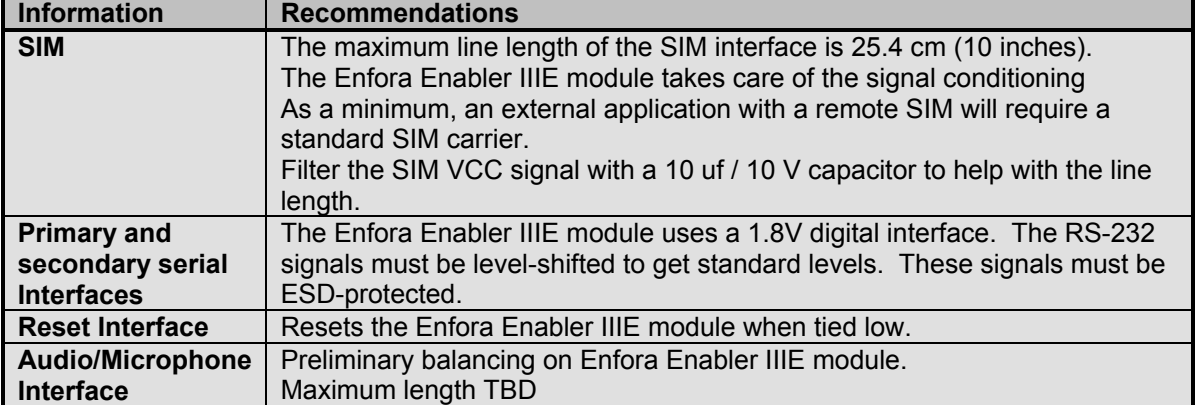

As part of integration, each of the following interfaces must be verified:

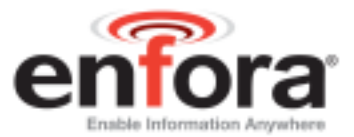

Testing the following parameters verifies the RF parameters that may be affected by such things as RF path loss, power supply noise, and external interference.

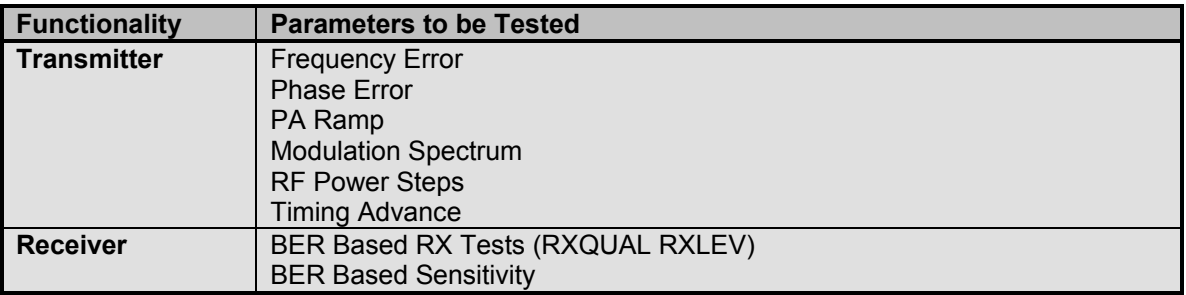

Testing the following GSM functionality verifies proper network communication.

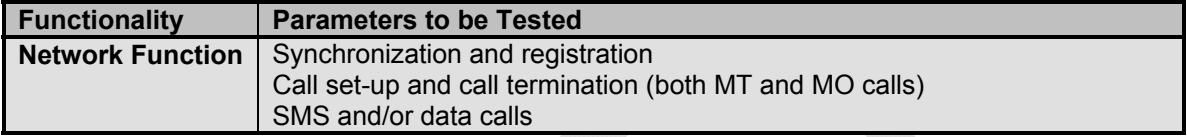

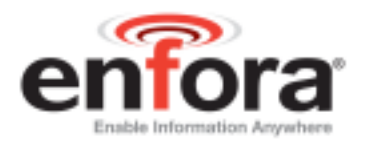

## 12. APPENDIX A - LIMITED WARRANTY

#### **12.1. Scope**

Enfora warrants to the original purchaser of the product that, for a period of one (1) year from the date of product purchase, the product hardware, when used in conjunction with any associated software (including any firmware and applications) supplied by Enfora, will be free from defects in material or workmanship under normal operation. Enfora further warrants to such original purchaser that, for a period of ninety (90) days from the date of product purchase, any software associated with the product will perform substantially in accordance with the user documentation provided by Enfora, and any software media provided with the product will be free from defects in material or workmanship under normal operation. Enfora does not warrant that (a) the product hardware or any associated software will meet the purchaser's requirements, (b) that the operation of the product hardware or software will be uninterrupted or error-free, or (c) the product, when integrated in, or combined with, other products or software not supplied by Enfora, will continue to perform substantially in accordance with the user documentation. This limited warranty is only for the benefit of the original purchaser and is not transferable. No other party may act on behalf of such purchaser for the purpose of claiming or exercising any rights or benefits under or in connection with this limited warranty except as may be provided in a written agreement between Enfora and such other party.

#### **12.2. Hardware**

During the warranty period applicable to the product hardware, Enfora, at its expense and in its sole discretion, will repair or replace the product if it is determined to have a covered hardware defect, provided that the purchaser first notifies Enfora of any such defect, furnishes Enfora with a proof of purchase, requests and obtains a return merchandize authorization (RMA) number from Enfora, and returns the product, shipping charges prepaid, to Enfora under that RMA. If, upon reasonable examination of the returned product, Enfora does not substantiate the defect claimed by purchaser, or determines that the defect is not covered under this limited warranty, Enfora will not be required to repair or replace the product, but may instead reship the product to the purchaser, in which case purchaser shall be responsible for paying Enfora's usual charges for unpacking, testing, and repacking the product for reshipment to purchaser. Purchaser shall bear the risk of loss or damage in transit to any product returned by purchaser to Enfora, or any returned product not found to be defective or covered under this warranty and reshipped by Enfora to purchaser. In the event Enfora repairs or replaces a defective product, the repaired or replacement product will be covered under this limited warranty for the remainder of the original warranty period on the defective product. If Enfora is unable to repair or replace a defective product, the purchaser's exclusive remedy shall be a refund of the original purchase price. Any returned and replaced product, or any product for which Enfora has refunded the original purchase price, becomes the property of Enfora.

#### **12.3. Software**

During the warranty period applicable to the software or its media, Enfora, at its expense, will replace any defective software or media if purchaser gives written notification of the defect to the technical support department at Enfora during the applicable warranty period. Enfora will ship or otherwise transmit the replacement software or media to purchaser, and purchaser shall be responsible for incorporating any replacement software in the product. Enfora shall not have any obligation to provide any software bug fixes, upgrades or new releases except as may be necessary to correct any covered defect of which purchaser notifies Enfora in writing during the applicable warranty period. Enfora, from time to time and in its sole discretion, may make available for download on its website (www.enfora.com) certain software bug fixes, upgrades or new releases for the product. The purchaser should periodically visit such website to determine whether any such bug fixes, upgrades or new releases have become available. Download and use of any such bug fixes, upgrades or new

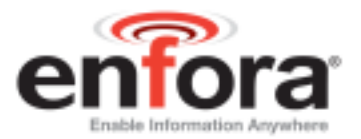

releases is subject to all of the applicable terms and conditions of Enfora's technical support policy as posted and updated on its website.

#### Exceptions and Disclaimers

Enfora shall have no obligation under this limited warranty for (a) normal wear and tear, (b) the cost of procurement of substitute products or (c) any defect that is (i) discovered by purchaser during the warranty period but purchaser does not notify or request an RMA number from Enfora, as required above, until after the end of the warranty period, (ii) caused by any accident, misuse, abuse, improper installation, handling or testing, or unauthorized repair or modification of the product, (iii) caused by use of any software other than any software supplied by Enfora, or by use of the product other than in accordance with its documentation or (iv) the result of electrostatic discharge, electrical surge, fire, flood or similar causes. Unless otherwise provided in a written agreement between the purchaser and Enfora, the purchaser shall be solely responsible for the proper configuration, testing and verification of the product prior to deployment in the field.

ENFORA'S SOLE RESPONSIBILITY AND PURCHASER'S SOLE REMEDY UNDER THIS LIMITED WARRANTY SHALL BE TO REPAIR OR REPLACE THE PRODUCT HARDWARE, SOFTWARE OR SOFTWARE MEDIA (OR IF REPAIR OR REPLACEMENT IS NOT POSSIBLE, OBTAIN A REFUND OF THE PURCHASE PRICE) AS PROVIDED ABOVE. ENFORA EXPRESSLY DISCLAIMS ALL OTHER WARRANTIES OF ANY KIND, EXPRESS OR IMPLIED, INCLUDING WITHOUT LIMITATION ANY IMPLIED WARRANTIES OF NON-INFRINGEMENT, MERCHANTABILITY, SATISFACTORY PERFORMANCE AND FITNESS FOR A PARTICULAR PURPOSE. IN NO EVENT SHALL ENFORA BE LIABLE FOR ANY INDIRECT, SPECIAL, EXEMPLARY, INCIDENTAL OR CONSEQUENTIAL DAMAGES (INCLUDING WITHOUT LIMITATION LOSS OR INTERRUPTION OF USE, DATA, REVENUES OR PROFITS) RESULTING FROM A BREACH OF THIS WARRANTY OR BASED ON ANY OTHER LEGAL THEORY, EVEN IF ENFORA HAS BEEN ADVISED OF THE POSSIBILITY OR LIKELIHOOD OF SUCH DAMAGES.

#### **12.4. Other Considerations**

Some jurisdictions may require a longer warranty period than specified above and, accordingly, for products sold in those jurisdictions the applicable warranty period shall be extended as required under the laws of those jurisdictions. Furthermore, some jurisdictions may not allow the disclaimer of implied warranties or the exclusion or limitation of incidental or consequential damages, so the above disclaimer, limitation or exclusion may not apply to products sold in those jurisdictions. This limited warranty gives the purchaser specific legal rights and the purchaser may have other legal rights that vary from jurisdiction to jurisdiction.

In some instances, certain aspects of the product warranty may also be covered in a separate written agreement between Enfora and the distributor or reseller, if any, from whom purchaser purchased the product. That agreement may provide, for example, a different product return procedure that may also be available to purchaser (e.g., the product may be returned to Enfora through that distributor or reseller). Governing Law

This limited warranty shall be governed by the laws of the State of Texas, United States of America, without regard to conflict of laws principles. This limited warranty shall not be governed in any respect by the United Nations Convention on Contracts for the International Sale of Goods.

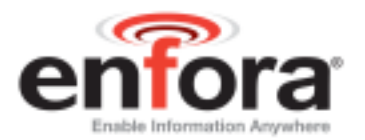

## 13. APPENDIX B - Regulations and Compliance

This section summarizes the responsibilities and actions required of manufacturers and integrators who incorporate OEM versions of the Enfora Enabler IIIE module into their products. In certain situations and applications, these products will require additional FCC, CE, GCF, PTCRB or other regulatory approvals prior to sale or operation. Appropriate instructions, documentation and labels are required for all products. For more information concerning regulatory requirements, please contact Enfora.

#### **13.1. GCF/PTCRB Approval (Formerly FTA)**

The Enfora Enabler IIIE module is type approved in accordance with the requirements of and through the procedures set forth by the GSM industry association. The relevant conformance specification is 3GPP TS 51010-1. Any OEM changes in the SIM interface, antenna port, software or the physical makeup of the unit may require an incremental FTA to ensure continued compliance with the abovementioned standard. For more information concerning type approval, please contact Enfora.

#### **13.2. Electromagnetic Compatibility (EMC) and Safety Requirements**

The Enfora Enabler IIIE module has been tested and approved for application in the United States of America (US) and the European Union (EU). The compliance details for each of these markets follow. For other markets, additional or alternative regulatory approvals may be required. Always ensure that all rules and regulations are complied with in every country that the OEM application is to be operated. Regardless of the country or market, the OEM must comply with all applicable regulatory requirements.

#### **13.3. EMC/Safety Requirements for the USA**

Compliance to the US rules and regulations falls under two categories:

- Radio approvals: Federal Communications Commission (FCC)
- Transmitter: FCC Rules, Part 22 & 24
- Unintentional emission: FCC Rules, Part 15

Although the Enfora Enabler IIIE module has been authorized by the FCC and listed as a component by an NRTL, products and applications that incorporate the Enfora Enabler IIIE module will require final verification of EM emission and product safety approval.

**Note:** Particular attention should be made to the following statements regarding RF Exposure:

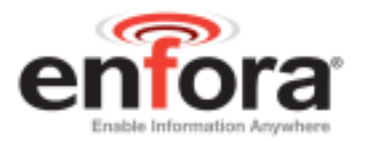

#### **13.4. Human Exposure Compliance Statement**

#### **EDG0308 GSM/GPRS Module**

Enfora certifies that the Enfora Enabler IIIE 850/900/1800/1900 MHz GSM Radio Module (FCC ID: MIVEDG0308) complies with the RF hazard requirements applicable to broadband PCS equipment operating under the authority of 47 CFR Part 24, Subpart E and Part 22 of the FCC Rules and Regulations. This certification is contingent upon installation, operation and use of the Enfora Enabler IIIE module and its host product in accordance with all instructions provided to both the OEM and end user. When installed and operated in a manner consistent with the instructions provided, the Enfora Enabler IIIE module meets the maximum permissible exposure (MPE) limits for general population / uncontrolled exposure at defined in Section 1.1310 of the FCC Rules and Regulations.

**Note**: Installation and operation of this equipment must comply with all applicable FCC Rules and Regulations, including those that implement the National Environmental Policy Act of 1969 (Part 1, Subpart I), with specific regard to antenna sitting and human exposure to radio frequency radiation. For further guidance, consult the FCC Rules, a certified FCC test house, or Enfora.

#### **13.5. Compliance with FCC Regulations**

The Federal Communications Commission (FCC) is the agency of the Federal Government that oversees all non-governmental radio frequency transmitters that operate within the United States. Unintentional emissions from digital devices are regulated by Part 15 of the FCC Rules and Regulations, which distinguishes between the environments in which these devices may operate. Intentional radiators operating as a GSM-1900 radio transmitter are regulated under Part 22 & 24, Subpart E—Broadband PCS of the FCC Rules and Regulations.

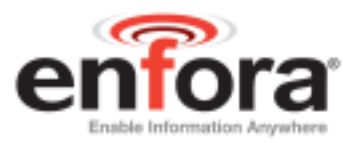

#### **13.6. Unintentional Radiators, Part 15**

Equipment designated as Class A is intended for use in a commercial, industrial or business environment. The Enfora Enabler IIIE module has been tested and found to comply with the limits for a Class A digital device and can be integrated into equipment or applications intended for use in commercial, industrial or business environments.

The following statement must be included in the user manual for such products:

This equipment has been tested and found to comply with the limits for a Class A digital device, pursuant to part 15 of the FCC rules. These limits are designed to provide reasonable protection against harmful interference when the equipment is operated in a commercial environment. This equipment generates, uses, and can radiate radio frequency energy and, if not installed and used in accordance with the instruction manual, may cause harmful interference to radio communications. Operation of this equipment in a residential area is likely to cause harmful interference in which case the user will be required to correct the interference at his own expense.

Equipment intended for use in a residential environment (not-withstanding use in commercial, industrial or business environments) is designated as Class B. The Enfora Enabler IIIE module has been tested and found to comply with the limits for a Class B digital device and can be integrated into equipment or applications intended for use in residential environments.

The following statement must be included in the user manual for such products:

This equipment has been tested and found to comply with the limits for a Class B digital device, pursuant to part 15 of the FCC rules. These limits are designed to provide reasonable protection against harmful interference in a residential installation. This equipment generates, uses, and can radiate radio frequency energy and, if not installed and used in accordance with the instructions, may cause harmful interference to radio communications. However, there is no guarantee that interference will not occur in a particular installation. If this equipment does cause harmful interference to radio or television reception, which can be determined by turning the equipment off and only the user is encouraged to try to correct the interference by one or more of the following measures:

- Reorient or relocate the receiving antenna.
- Increase the separation between the equipment and receiver.
- Connect the equipment into an outlet on a circuit different from that to which the receiver is connected.
- Consult the dealer or an experienced radio/TV technician for help.

#### **13.7. Intentional Radiators, Part 22 & 24**

Products incorporating the Enfora Enabler IIIE transceiver operate as Personal Communications Services (PCS) devices under the authority of Part 22 & Part 24, Subpart E—Broadband PCS, of the FCC Rules and Regulations. All such transmitters must be authorized by the FCC through its Certification process, as detailed in Part 2, Subpart J - Equipment Authorization Procedures. Through the Certification process, the FCC verifies that the product complies with all applicable regulatory and technical requirements, including those that address human exposure to radio frequency radiation. In general, radio frequency transmitters cannot be sold or operated in the US prior to FCC approval.

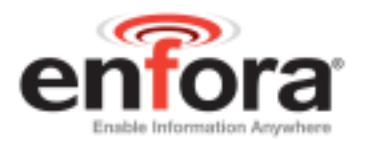

#### **13.8. Instructions to the Original Equipment Manufacturer (OEM)**

To comply with the requirements of the National Environmental Policy Act (NEPA) of 1969, operation of an FCC-regulated transmitter may not result in human exposure to radio frequency radiation in excess of the applicable health and safety guidelines established by the FCC. Further information on RF exposure issues may be found in the FCC's Office of Engineering and Technology (OET) Bulletin Number 65, "Evaluating Compliance with FCC Guidelines for Human Exposure to Radio Frequency Electromagnetic Fields" and Supplement C, "Additional Information for Evaluating Compliance of Mobile and Portable devices with FCC Limits for Human Exposure to Radio Frequency Emissions." Both of these documents are available via the Internet at the OET web site: **http://www.fcc.gov/oet**

The Enfora Enabler IIIE products are GSM radio transceivers, which operate under the authority of 47 CFR Part 24, Subpart E and Part 22 of the FCC Rules and Regulations. When installed and operated in accordance with the instructions provided in this manual, these devices comply with current FCC regulations regarding human exposure to radio frequency radiation.

The following installation and operation restrictions apply to all Enfora Enabler IIIE products:

- This device may only be used in fixed and mobile applications.
- Portable applications, as defined by the FCC, are prohibited.
- The use of this device for desktop and other applications where the antenna can easily be relocated are considered by the FCC to be mobile applications.
- A separation distance of at least 20 cm (7.87 inches) between the antenna and the body of the user and other persons must be maintained at all times
- In FIXED applications, *antenna gain* is limited to a maximum of 7 dBi, with a corresponding Equivalent Isotropic Radiated Power (EIRP) of 37 dBm / 5 W.
- In MOBILE applications, *antenna gain* is limited to a maximum of 2 dBi, with a corresponding EIRP of 33 dBm / 2 W.
- End products must provide instructions to ensure compliance with radio frequency radiation exposure requirements.
- A warning label visible to all persons exposed to the antenna and identical to that described in this manual must be displayed on or next to the antenna.
- Separate FCC approval for RF exposure compliance is required for end products that do not meet these conditions.

Antenna gain is defined as gain in dBi (dB referenced to an isotropic radiator) minus cabling loss.

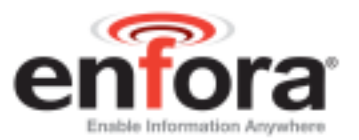

**Note:** Additional care must be taken by the installer and/or user of the Enfora Enabler IIIE products to ensure proper antenna selection and installation. Adherence to the above conditions is necessary to comply with FCC requirements for safe operation regarding exposure to RF radiation.

Depending upon the application and type of product into which the Enfora Enabler IIIE module has been incorporated, specific OEM actions and responsibilities required to meet these conditions vary. However, in all cases the primary concern is to ensure compliance with current FCC guidelines and regulations that limit human exposure to radio frequency radiation.

#### **Definitions**

For the purpose of determining compliance with current FCC rules addressing human exposure to radio frequency radiation, the FCC has established the following three categories of transmitting devices:

- Portable Devices devices where the antenna is located within 20 cm (7.87 inches) of any person, including the user, if applicable. Portable devices operating under the authority of Part 22 or 24 (broadband PCS) are limited to a maximum of 2 W EIRP.
- Mobile Devices devices designed to be used in other than fixed locations and generally such that the antenna is located at a minimum of 20 cm (7.87 inches) from any person, including the user, if applicable. Mobile devices operating under the authority of Part 22 or 24 (broadband PCS) are limited to a maximum of 2 W EIRP.
- Fixed devices devices in which the antenna, either integral to the product or remotely located, is physically secured at one location and is not able to be easily moved to another location. The antenna for a fixed device is mounted on an outdoor permanent structure with a minimum separation distance of 2 meters (79 inches)

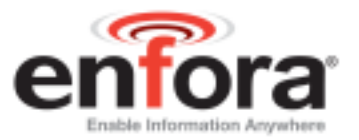

#### **13.8.1. OEM Responsibilities for All Products Containing the Enabler IIIE module**

In addition to any other regulatory requirements, OEMs and integrators must include or provide the following information, instructions, warnings and labels with any device or product into which the Enfora Enabler IIIE GSM1900 GSM transceiver has been incorporated:

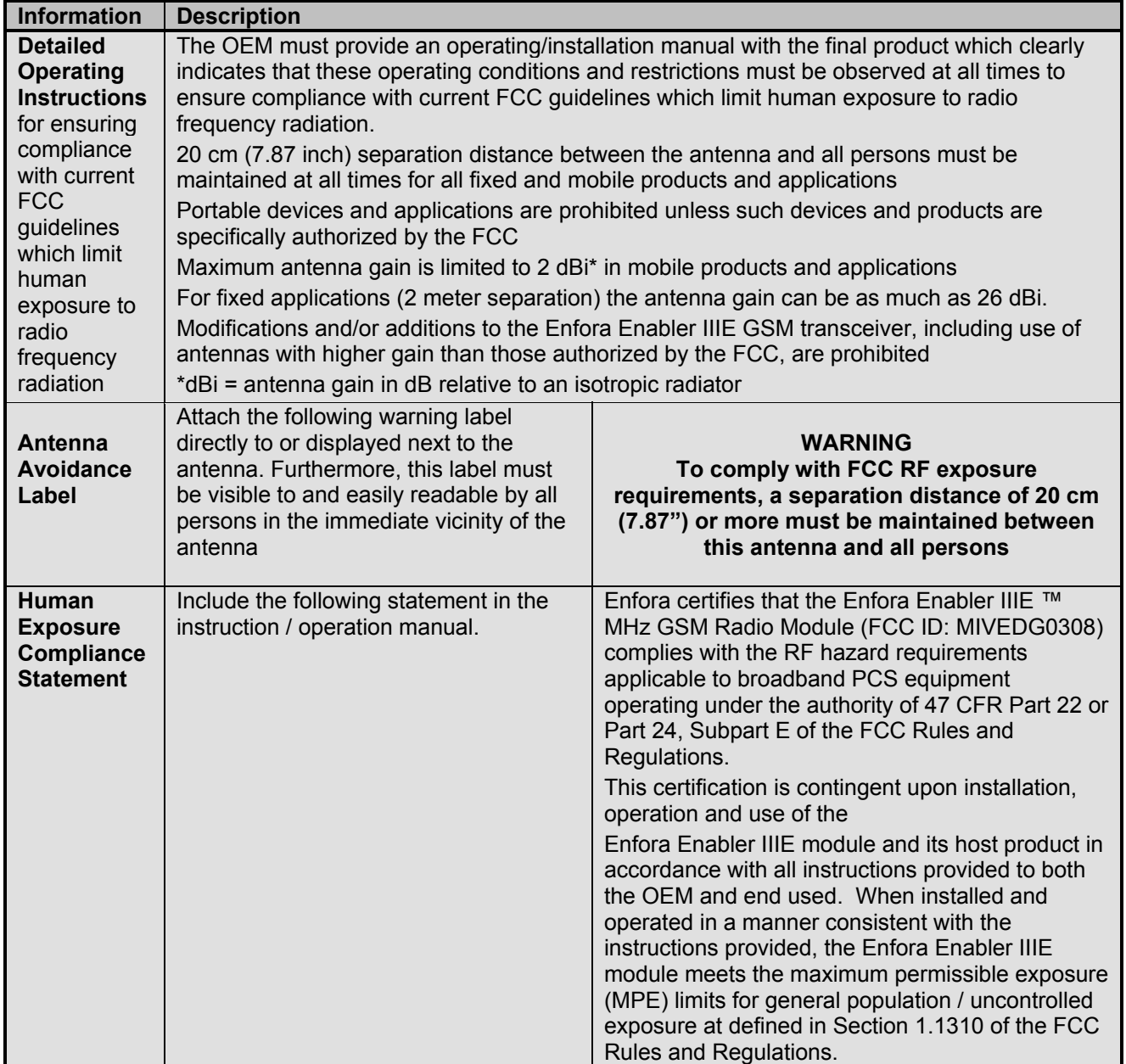

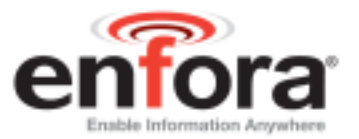

#### **13.8.2. Specific OEM Responsibilities for Portable Products and Applications**

Each device or product, into which the Enfora Enabler IIIE PCS-1900 GSM transceiver has been incorporated, and which is intended to be used in an application that meets the definition of "portable" MUST be separately authorized by the FCC for the purposes of determining compliance with current FCC guidelines limiting human exposure to radio frequency radiation.

Portable devices must be evaluated for RF exposure based on Specific Absorption Rate (SAR) limits; further information on such evaluations are available from the FCC via the Internet.

#### **13.8.3. Specific OEM Responsibilities for Mobile Products and Applications**

Separate or additional FCC approvals are NOT required for devices or products, into which the Enfora Enabler IIIE PCS-1900 GSM transceiver has been incorporated, that are used in applications that meet the definition of "mobile."

For all end products, the OEM or integrator must provide instructions, warnings and labels to ensure that the product complies with current FCC guidelines limiting human exposure to radio frequency radiation.

Current FCC regulations limit the EIRP of mobile devices to 2 W. Because the nominal RF output power of the Enfora Enabler IIIE GSM1900 GSM transceiver is 1.0 W (31 dBm), antenna gain for mobile products and applications cannot exceed 2 dBi.

#### **13.8.4. Specific OEM Responsibilities for Fixed Products and Applications**

Separate or additional FCC approvals are not required for devices or products, into which the Enfora Enabler IIIE GSM transceiver has been incorporated, that are used in applications that meet the definition of "fixed."

For all end-products, the OEM or integrator must provide the instructions, warnings and labels to ensure that the product complies with current FCC guidelines limiting human exposure to radio frequency radiation.

Separate or additional FCC approvals are required for devices or end products used in fixed applications where antenna gain in excess of 7dBi is desired.

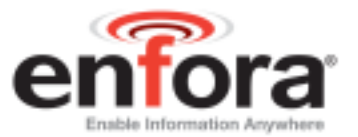

#### **13.9. EMC/Safety Requirements for the Countries of the European Union (EU)**

The European Union (EU) is comprised of fifteen countries that follow a harmonized set of standards, utilizing the CE mark as a uniform mark of acceptance. The member countries are:

- Austria
- Belgium
- Cyprus
- Czech Republic
- Denmark
- Estonia
- Finland
- France
- Germany
- Greece
- Hungary
- Ireland
- Italy
- Latvia
- Lithuania
- Luxembourg
- The Netherlands
- Poland
- Portugal
- Slovakia
- Slovenia
- **Spain**
- Sweden
- United Kingdom

#### **13.10. EMC/Safety Requirements for Other Countries**

In most other countries that have not been listed above there are similar rules and regulations that must be met for importing the Enfora Enabler IIIE module. Each may require a different mark of approval (for example, the CB Scheme) as an acceptance requirement. For each of these cases the country should identified, and the appropriate steps should be taken to meet the requirements set forth in the intended market.

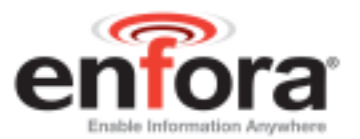

## 14. APPENDIX C - Glossary and Acronyms

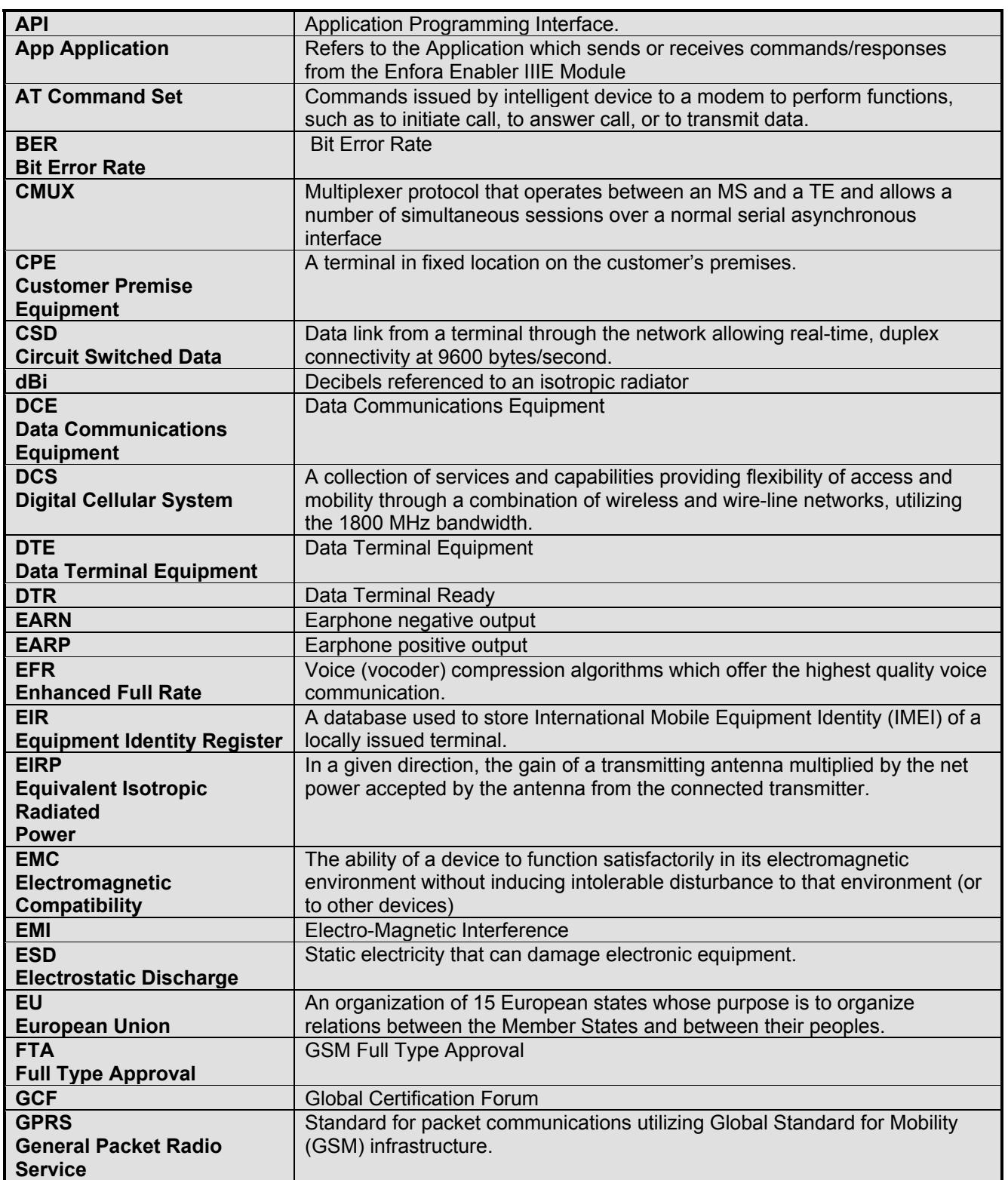

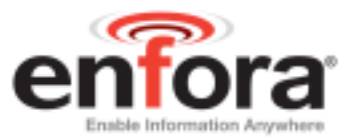

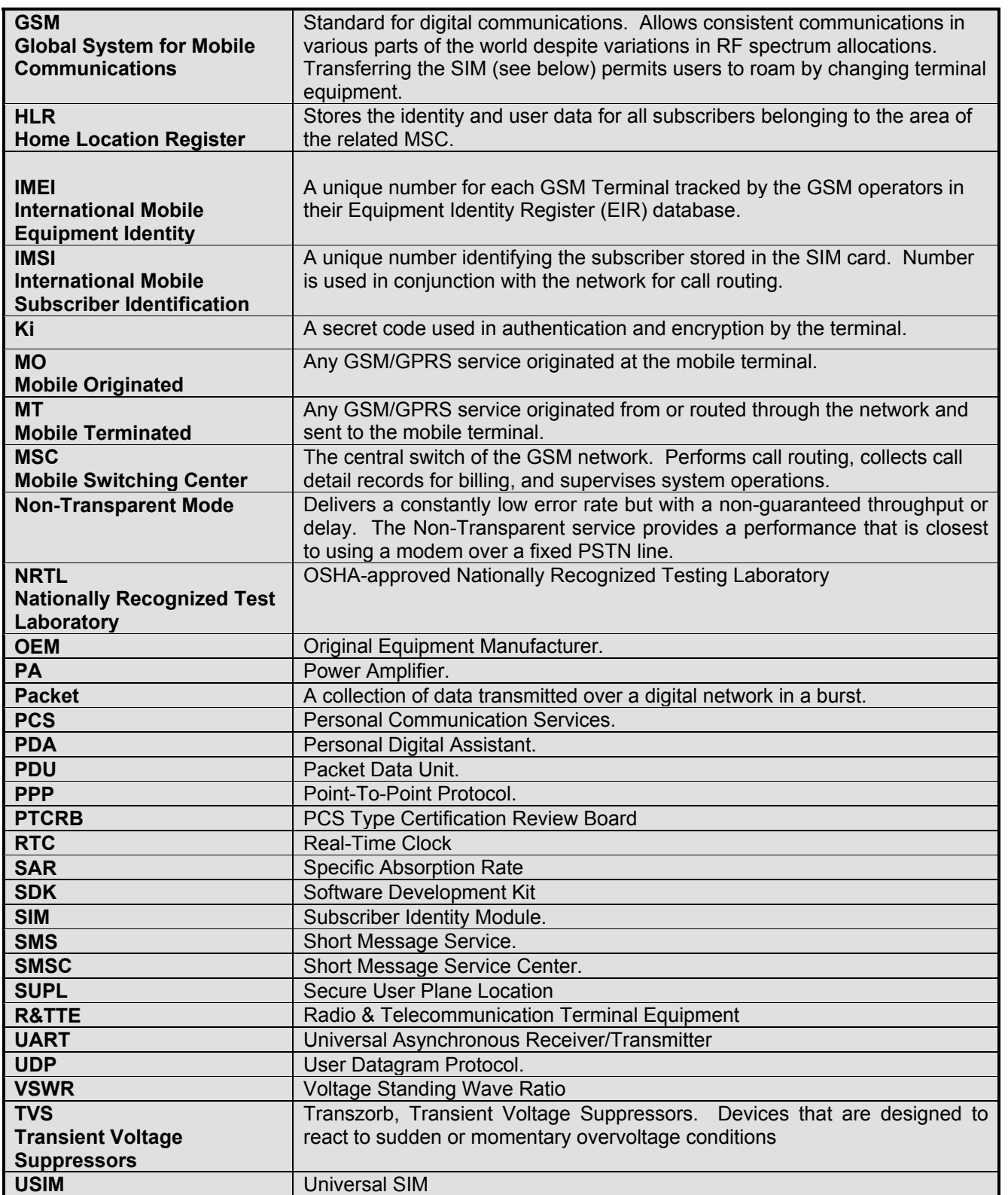

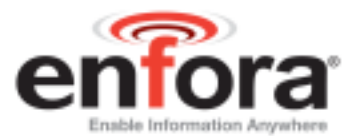

## 15. APPENDIX D - Tables and Figures

#### **FIGURES**

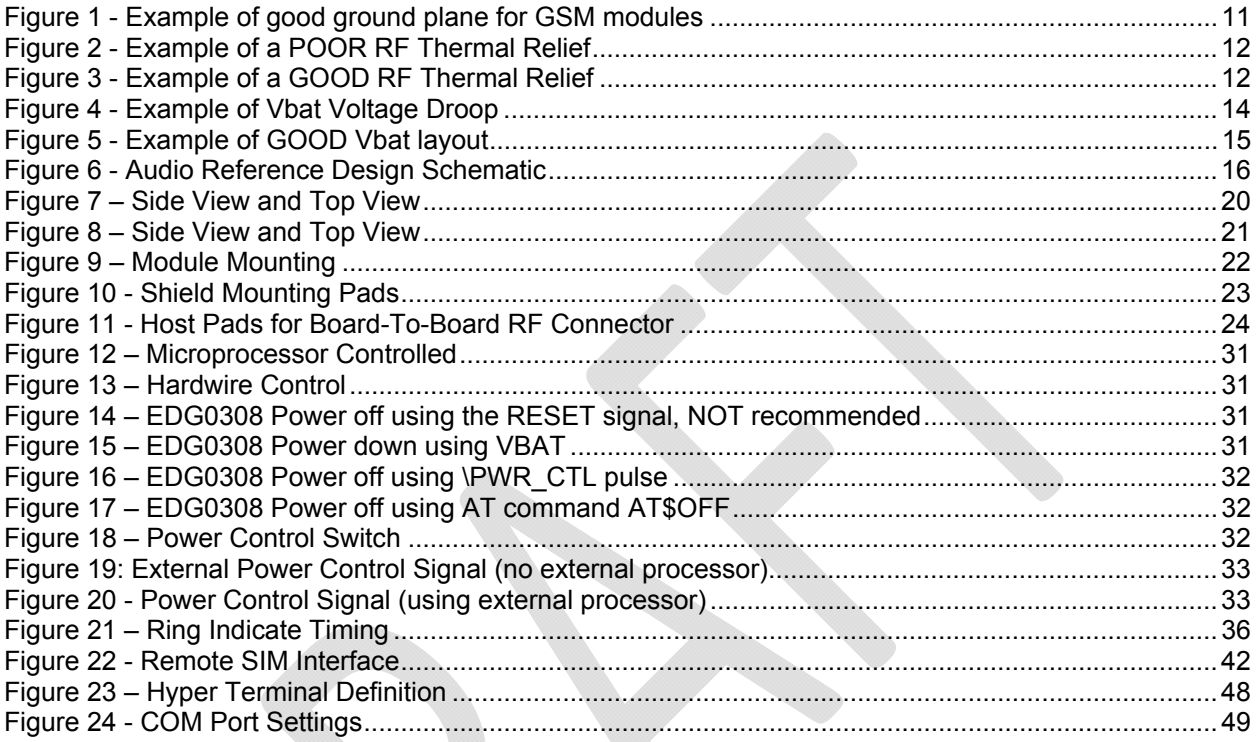

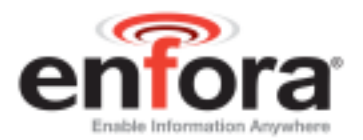

## 16. APPENDIX E - Contacting Enfora

For technical support and customer service dealing with the modem itself, contact the company where you purchased the product. If you purchased the product directly from Enfora, visit the SUPPORT page on the Enfora website: http://www.enfora.com/support\_newissue.asp